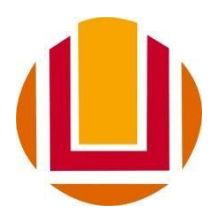

# **Universidade Federal do Rio Grande - FURG**

Instituto de Matemática, Estatística e Física - IMEF Curso de Física Bacharelado

**Simulador de Medidor de Atividade para Metrologia das Radiações**

**Daniele Gonçalves Mesquita** 

Rio Grande 2017

## **Daniele Gonçalves Mesquita**

## **Simulador de Medidor de Atividade para Metrologia das Radiações**

Monografia apresentada para disciplina de Trabalho de conclusão de curso à Universidade Federal do Rio Grande como parte dos requisitos para obtenção do grau de Bacharel em Física com Ênfase em Física Médica.

**Orientadora:** 

**Dra. Aline Guerra Dytz.** 

Rio Grande, dezembro de 2017

*Agradecimentos* 

*Primeiramente, agradeço e dedico este trabalho à minha mãe, minha madrinha e meu padrinho, Joice Laini Gonçalves Mesquita, Sônia Margarete Gonçalves Lara e Francisco Renato Lara, respectivamente, pelo apoio, confiança e liberdade para seguir meus objetivos.* 

*Ao meu pai Adão Soares Mesquita, meus irmãos Natiele, Yuri, Manuele e meu companheiro Maurício Machado por me apoiarem.* 

*Aos demais familiares, pela compreensão de minha ausência em muitos momentos.* 

*Às minhas amigas fiéis Isadora Gonçalves, Tatiane Garcia, Andressa Oliveira, Gabriele Belasquem, Emanuelle Morem, Rita de Cássia Bueno, Franciele Dias e Lara Maria Gatto.* 

*Aos colegas Geferson Lucatelli, Angelo Hartmann, Bruno Scoti, Lucas Selbach e Davi Roxo.* 

*À Dra. Aline Guerra Dytz, pela orientação dedicada, conhecimentos passados, incentivo e amizade.* 

*Aos Dr. Evamberto Garcia de Góes e Dr. Everaldo Arashiro, pela dedicação e incentivo.* 

*Ao Instituto de Matemática Estatística e Física, pela liberação do laboratório, para que os experimentos fossem realizados.* 

*Aos técnicos do laboratório de física, Daiane e Richard, pelo suporte com equipamentos e auxílio no desenvolvimento da monografia.* 

*A todos professores que de alguma forma contribuíram para a conclusão de minha graduação.* 

#### Resumo

A partir da necessidade de capacitar profissionais para trabalharem com fontes de radiação ionizante foi desenvolvimento um simulador de medidor de atividade. Este simulador tem como objetivo auxiliar no treinamento dos testes de controle de qualidade. O protótipo para simular um medidor de atividade, se baseia em fazer uma analogia com o uso de uma fonte luminosa para possibilitar a visualização dos parâmetros de uma fonte radioativa. A analogia principal se baseia em relacionar a intensidade luminosa com a atividade de uma fonte radioativa, sendo uma grande intensidade luminosa correspondente a uma alta atividade de uma fonte. Para realização das analogias, foram realizadas programações com a placa Arduino UNO, onde sob programação do código junto à um circuito eletrônico, executou-se o decaimento de intensidade luminosa em três diferentes LEDs onde cada cor corresponde à um radionuclídeo diferente utilizado em medicina nuclear, e cada cor reduz sua intensidade luminosa de acordo com o tempo de meia vida de cada radionuclídeo. Os resultados obtidos através da utilização da placa Arduino UNO garantiram o comportamento da intensidade luminosa das fontes de acordo com a mesma função matemática que descreve o decaimento radioativo. Assegura-se a aplicação deste protótipo no ensino e aprendizagem dos estudantes no que diz respeito aos testes de controle de qualidade análogos aos realizados em medidores de atividades convencionais, cabendo também à auxiliar ensino de metrologia das radiações.

## Abstract

From the need to train professionals to work with sources of ionizing radiation was developing an activity meter simulator. This simulator aims to assist in the training of quality control tests. The prototype to simulate an activity meter is based on making an analogy with the use of a light source to enable the visualization of the parameters of a radioactive source. The main analogy is to relate the luminous intensity to the activity of a radioactive source, a great luminous intensity corresponding to a high activity of a source. To carry out the analogies, programming was carried out with the Arduino UNO board, where under code programming along with an electronic circuit, the luminous intensity decay was performed in three different LEDs where each color corresponds to a different radionuclide used in nuclear medicine, and each color reduces its luminous intensity according to the half-life time of each radionuclide. The results obtained using the Arduino UNO plate ensure the behavior of the light intensity of the sources according to the same mathematical function that describes the radioactive decay. It ensures the application of this prototype in the teaching and learning of students regarding quality control tests analogous to those performed in meters of conventional activities, and to assist teaching of radiation metrology.

## Sumário

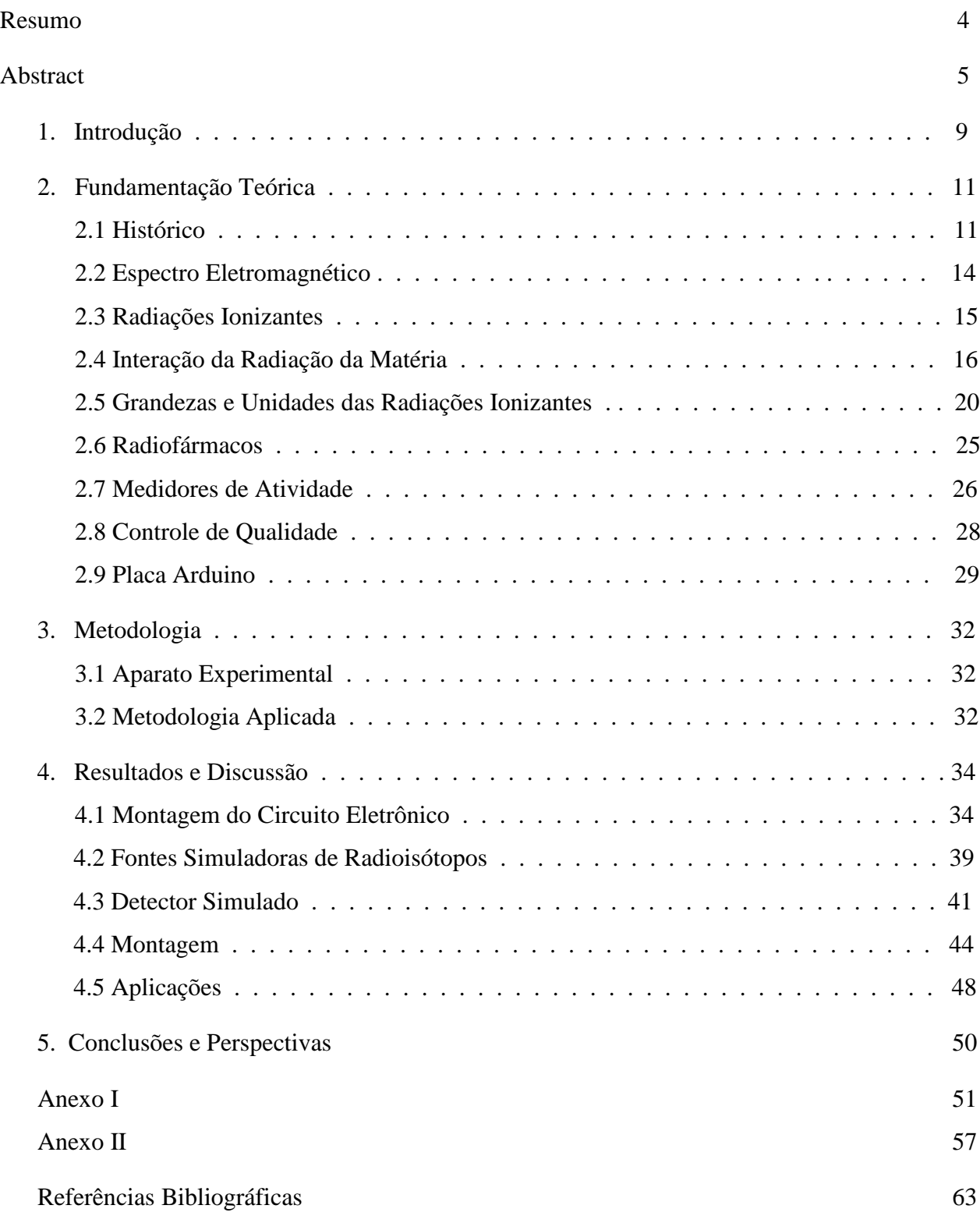

# Lista de Figuras

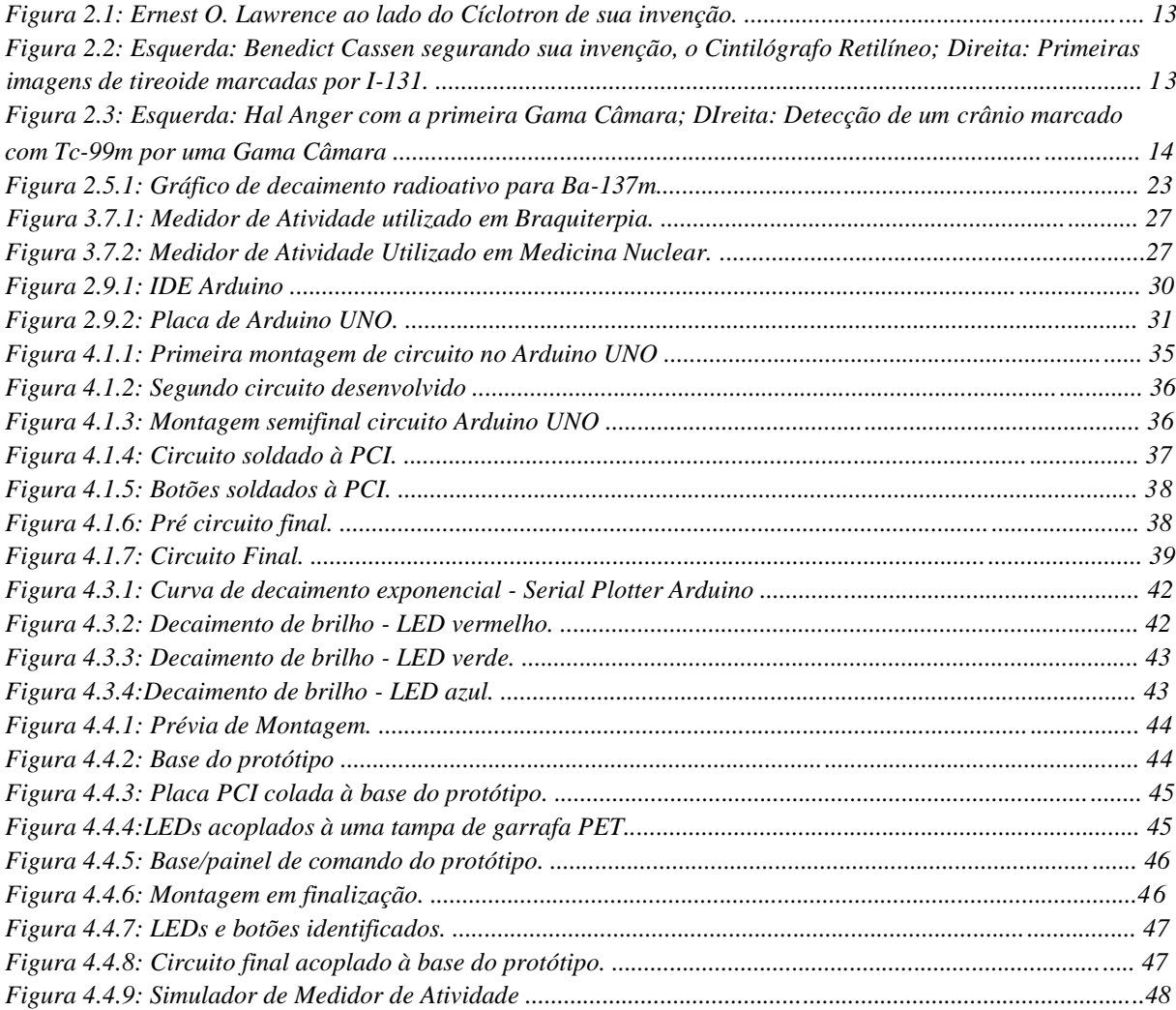

## Lista de Tabelas

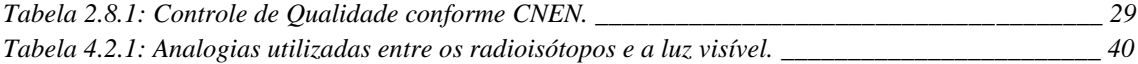

## Capítulo 1

### Introdução

A partir da necessidade de capacitar os estudantes e profissionais para trabalharem com fontes de radiação ionizantes, principalmente profissionais da área da Física Médica, foi desenvolvido um simulador de medidor de atividade como forma utilizar um equipamento para treinamento e manipulações de fontes relativas a metrologia das radiações. Mais especificamente, o simulador foi desenvolvido como uma metodologia para aplicação de testes de controle de qualidade e manipulação de fontes radioativas em medicina nuclear.

A carência de treinamento com simulação e uso de fontes de radiação sem treinamento prévio podem ser um risco desnecessário, pois as fontes de radiação ionizante são deletérias e seguem as diretrizes de proteção radiológica que preconizam das doses de radiação serem tão baixas quanto razoavelmente exequíveis (princípio ALARA - as low as reasonably achievable). Entretanto a habilidade em se trabalhar com fontes deve ser praticada, cabendo a métodos alternativos para práticas, no caso deste trabalho, em medicina nuclear.

Atualmente o Laboratório de Física Médica, dispõe apenas de um radionuclídeo não selado, o Ba-137m, eluído a partir de um gerador de Césio-137, utilizado para demonstrações de decaimento radioativo, detectado por um contador Geiger-Müller, que identifica apenas o número de interações presentes no volume sensível do contador. O Laboratório conta ainda com fontes didáticas seladas de Cs-137, Sr-90, Na-22, Am-241, Co-60, de baixa atividade (nível de radiação no qual encontram-se isentas dos requisitos legais de proteção radiológica) utilizadas para medidas e simulação de procedimentos em proteção radiológica em medicina nuclear.

Em medicina nuclear, o material radioativo é disponibilizado pelo IPEN (Instituto de Pesquisas Energéticas e Nucleares); vinculado a CNEN (Comissão Nacional de Energia Nuclear), apesar que desde 2006 outras empresas credenciadas também podem comercializar esses materiais. O material inicialmente contendo uma atividade com data de calibração e identificação em conformidade com as especificações do plano de radioproteção aprovado pela CNEN, é administrado nos pacientes em quantidades fracionadas conforme necessidade de uso (CHANDRA, 2004). A verificação das atividades é feita em um medidor de atividade, que garante a determinação (com uma margem aceitável de erro conforme a legislação vigente) da atividade que será absorvida pelo paciente.

A manipulação dos radiofármacos requer cuidado e proteção máxima do profissional responsável, visando a mínima exposição, evitando contaminações do indivíduo ocupacionalmente exposto e das superfícies de manipulação. Para excelência da manipulação é necessário de profissionais qualificados, e essa qualificação é feita por meio de simulações de procedimentos de proteção radiológica. Com o foco de minimizar as exposições é possível desenvolver simulações sem a utilização de matérias tóxicos ou radioativos, levando o princípio de ALARA à forma mais literal.

O medidor de atividade se faz presente em todos serviços de medicina nuclear. Essencial na rotina diária, necessita de um controle de qualidade especificado por legislação (CNEN, 2014).

Este trabalho se divide em cinco capítulos. Sendo este o capítulo 1, que abrange a introdução do desenvolvimento deste trabalho. O capítulo 2 apresenta o embasamento teórico que levou ao desenvolvimento do simulador de medidor de atividade, este capítulo de divide em nove seções. O capítulo 3 expõe a metodologia, descrevendo o aparato experimental e sua aplicação, divido em duas seções. O capítulo 4 traz os resultados juntamente com a discussão destes, dividido em cinco seções. O capítulo 5 aponta as conclusões e perspectivas do trabalho desenvolvido.

## Capítulo 2

## Fundamentação Teórica

#### 2.1 Histórico

A descoberta da radioatividade foi inspirada pela descoberta do raios-X. Em 1895, Wilhelm Conrad Röntgen realizou experimentos que mostravam a produção de raios-X quando raios catódicos atingiam as paredes de vidro de um tubo de descarga, trabalho este que o levou a ser o primeiro laureado com o prêmio Nobel de Física em 1901 (https://britofisica.wordpress.com/ganhadores-do-premio-nobel-de-fisica/).

Antoine Henri Becquerel, em 1896, investigou a relação entre emissão de raios-X e a fluorescência. Começou então a analisar que algumas substâncias se tornavam fluorescentes com a incidência da luz, e começou a investigar essas substâncias com o intuito de que algumas dessas emitissem algum outro tipo de radiação penetrante. Com sais de urânio realizou uma série de experimentos. Em um dos experimentos utilizou um filme fotográfico coberto por um papel preto bem espesso, para evitar o contato com a luz ultravioleta, sobre ela colocou uma amostra de urânio exposta a radiação solar por várias horas. Após a revelação foi notável a imagem da silhueta da amostra. Com esse resultado foi possível afirmar que os sais de urânio emitiam radiação desconhecida semelhante aos raios-X quando estavam fluorescentes. Em um segundo experimento, Becquerel não expôs o sal de urânio a luz solar, mas ao revelar o filme fotográfico na espera de haver um efeito menos intenso ou completamente diferente foi revelado um efeito muito mais intenso de quando exposto a luz solar. Deixando assim uma inquietude sobre a origem desse efeito pela natureza espontânea de emissão desses raios sem a necessidade de qualquer causa externa. Becquerel nomeou esses raios, chamando de "raios de urânio" (BECQUEREL, 1896).

Marie Skłodowska Curie, em 1898, refez os trabalhos de Becquerel e com seus estudos verificou que a natureza dos raios registrados por Becquerel eram propriedades atômicas e que o Tório (Th) também emitia os mesmos raios. Com inúmeros experimentos com campos elétricos e magnéticos, Marie Curie pode observar que juntamente com os raios de urânio eram emitidas outras partículas negativamente carregadas e mais penetrantes. Além de experimentos para isolar impurezas de minérios de urânio e evidenciar novos elementos com índices radioativos maiores que o urânio puro, onde com a colaboração de Pierre Curie, Marie Curie descobriu o Polônio. Em seguida, Marie Curie descobriu o Rádio (Ra), e então propôs o termo Radioatividade para esse fenômeno de emissão dos raios de urânio (CURIE, 1898).

Com os trabalhos de Becquerel e da família Curie, Ernest Rutherford se interessou pela natureza dos raios de urânio a partir de experimentos já produzidos. Marie Curie, começou suas investigações, publicando em 1898 um artigo sobre a condução elétrica dos raios de urânio no qual nomeou de radiação alfa (α) e a radiação secundária que era eletricamente carregada de beta (β). Com isso, em 1899, Rutherford (RUTHERFORD, 1899) identificou que a razão carga e massa das partículas β eram muito próximas a dos elétrons, e posteriormente acabou por ser identificado como o próprio elétron, porém com origem no núcleo.

Ernest Rutherford, em 1903, mediu a razão carga e massa das partículas α concluindo que eram núcleos de átomos de Hélio, e em 1908 com a ajuda de Hans Geiger e Erich Regener fez uma medida direta da carga elétrica da partícula α. Nesta época, Geiger desenvolveu um contador que consiste de um tubo de descarga elétrica a baixa pressão, onde a partícula α ao entrar em contato com o gás contido no tubo provoca pequenas descargas que podem ser observadas por meio de um eletrômetro, onde o número de descargas elétricas é igual ao número de partículas que passam pelo contador, ficando conhecido como contador Geiger, que após aperfeiçoado por Walter Müller foi nomeado por contador Geiger-Müller (CHERRY, SORENSON, & PHELPS, 2003).

Todas essas descobertas levaram a teoria da transmutação e a hipótese de existir um núcleo positivo no átomo, propostos por Rutherford. Em 1900, a radiação gama (γ) foi descoberta pelo frânces Paul Villard.

O estudo dos átomos radioativos em meio biológico se desenvolveu a partir de 1910. Em 1923, o físico Georg de Hevesy, realizou os primeiros estudos de radiotraçadores, aplicando esses radiotraçadores em plantas para determinar a absorção e translocação do material radioativo nas plantas (CHERRY, SORENSON, & PHELPS, 2003).

Os primeiros estudos para aplicação humana se deram a partir de 1927 por Blumgart e Weiss, onde mediram a velocidade do fluxo sanguíneo a partir de uma injeção intravenosa contendo radônio detectado por um contador Geiger-Muller (CHERRY, SORENSON, & PHELPS, 2003).

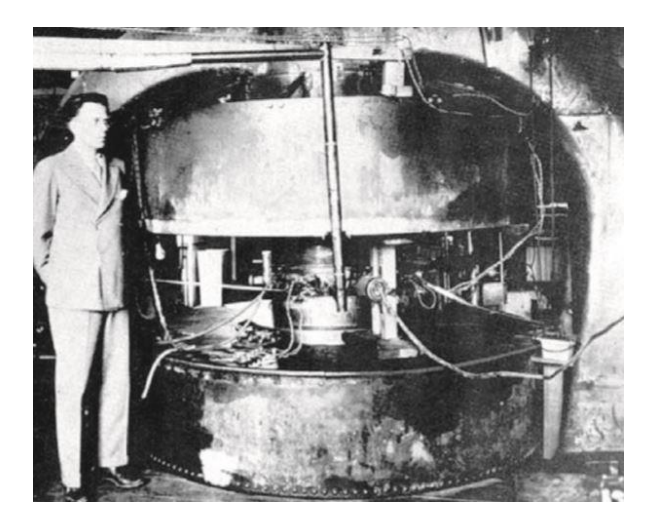

*Figura 2.1: Ernest O. Lawrence ao lado do Cíclotron de sua invenção.* Fonte: CHERRY, SORENSON, & PHELP, 2003

Em 1930, com a invenção do cíclotron, um acelerador de partículas mostrado na Figura 3.1.1, por Ernest Lawrence, foi possível se obter materiais radioativos artificiais para aplicação na medicina nuclear (CHERRY, SORENSON, & PHELPS, 2003).

Pós Segunda Guerra Mundial, se obteve a criação de reatores nucleares disponibilizando novos elementos radioativos. Com o desenvolvimento de novas tecnologias, em 1951, foi

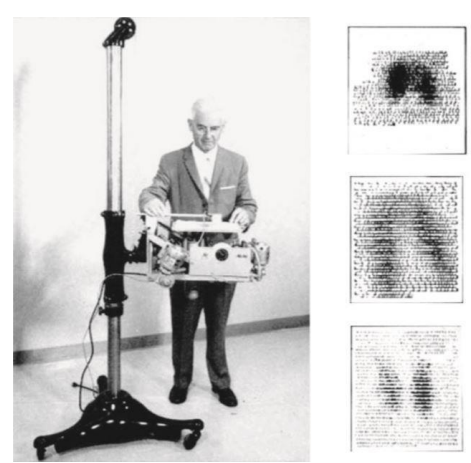

*Figura 2.2: Esquerda: Benedict Cassen segurando sua invenção, o Cintilógrafo Retilíneo; Direita: Primeiras imagens de tireoide marcadas por I-131.*

Fonte: CHERRY, SORENSON, & PHELP, 2003

desenvolvido o Cintilógrafo Retilíneo, como mostrado na figura 3.1.2, por Benedict Cassen e, em 1958, a primeira gama câmara, como mostrado na figura 3.1.3, por Hal Anger (CHERRY, SORENSON, & PHELPS, 2003).

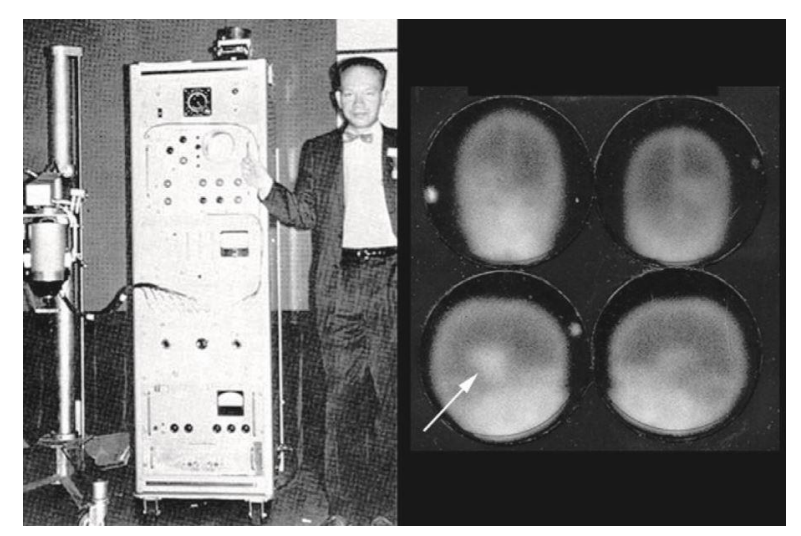

*Figura 2.3:Esquerda: Hal Anger com a primeira Gama Câmara; Direita: Detecção de um crânio marcado com Tc-99m por uma Gama Câmara*

#### Fonte: CHERRY, SORENSON, & PHELPS, 2003.

#### 2.2 Espectro Eletromagnético

O espectro eletromagnético representa uma distribuição das energias, frequências e/ou comprimentos de onda de ondas eletromagnéticas, também chamadas de radiação eletromagnética. A radiação eletromagnética pode ser caracterizada como ionizante ou não ionizante, dependendo do seu comprimento de onda, e, consequentemente da sua energia. As ondas eletromagnéticas são emitidas quando os planos das emissões dos campos elétricos e campos magnéticos oscilam perpendicularmente (GRIFFITHS, 2011). Também chamados de fótons, são definidos como pacotes individuais de radiação eletromagnética (THRALL & ZIESSMAN, 2003).

O espectro eletromagnético é caracterizado a partir de frequências na ordem de 10³ Hz até 10²³ Hz, sendo definidas, crescentemente com sua frequência, como ondas de rádio, microondas, infravermelho, luz visível, ultravioleta, raios-X, raios γ e raios cósmicos.

A energia da radiação eletromagnética é definida como o produto entre a constante de Planck  $(h)$  e a frequência da onda  $(v)$ , conforme a equação 2.2.1:

$$
E = h\nu. \tag{2.2.1}
$$

A frequência das ondas eletromagnéticas  $(v)$  é dada pela razão da velocidade da onda  $(v)$ pelo comprimento da onda  $(\lambda)$ . Como as ondas eletromagnéticas viajam na velocidade da luz  $(c)$  a frequência é dada pela equação 2.2.2 a seguir:

$$
\nu = \frac{c}{\lambda}.
$$
 (2.2.2)

E a energia é definida como mostrado na equação 2.2.3:

$$
E = \frac{hc}{\lambda} (2.2.3)
$$

#### 2.3 Radiações Ionizantes

Os fótons são classificados como raios-X ou radiação γ, quando possuem energia superior a 100 eV (100 elétrons-volts) (THRALL & ZIESSMAN, 2003).

Os raios-X são produzidos a partir da aceleração de elétrons sobre um material metálico, decorrente de uma diferença de potencial aplicada entre um catodo e um anodo. A radiação gama é produzida a partir do decaimento radioativo, onde um núcleo, instável e excitado, emite radiação γ para alcançar um estado de menor energia. Por definição, os raios-X são provenientes de transições eletrônicas enquanto que a radiação gama é proveniente do núcleo (THRALL & ZIESSMAN, 2003).

A radioatividade é a transformação espontânea do núcleo atômico de um nuclídeo para o outro. Chamamos de nuclídeo o sistema nuclear composto por nucleons (prótons e nêutrons). Cada núcleo, em processo de transformação, emite um ou mais tipos de radiações cujas naturezas são características das transformações ou do núcleo inicial (que pode ser identificado como núcleo pai). Em alguns casos, o núcleo final (ou núcleo filho, originado pelo decaimento do núcleo pai) também é radioativo. A mudança de um núcleo para outro é chamada de desintegração ou decaimento radioativo.

Ao ocorrer a desintegração, é liberada energia em forma de radiação, que pode ser corpuscular (partículas α e β) ou eletromagnética (radiação γ). Ao interagirem com um meio causam ionizações, sendo por esse motivo chamadas de radiações ionizantes, onde as corpusculares ionizam diretamente e as eletromagnéticas indiretamente (SCAFF, 1997).

O processo de decaimento de um núcleo instável é controlado por fenômenos estatísticos na física quântica. A instabilidade é uma propriedade da espécie nuclear, enquanto que a vida média é uma medida do tempo de vida do nuclídeo. O tempo de vida de um nuclídeo não é, exatamente, igual ao tempo de decaimento, pois, este ocorre como um evento aleatório discreto. Tal medida é prevista, somente, em termos de uma probabilidade de ocorrência, de um determinado decaimento, para um determinado intervalo de tempo. Assim, a instabilidade de núcleos é um fenômeno estatístico, e a vida média da amostra corresponde a um intervalo de tempo médio para a observação de um decaimento aleatório (EISBERG, 1983).

O decaimento por radiação γ é a emissão de um fóton pelo núcleo. É um processo análogo ao da emissão de luz pelos átomos. Entretanto, a energia do fóton neste caso é bem maior pois os espaçamentos dos níveis de energia nucleares são da ordem de megaelétron-volts (MeV) enquanto os níveis eletrônicos do átomo são de alguns elétron-volts (eV). Frequentemente, um decaimento α ou β é seguido de decaimento por radiação γ (EISBERG, 1983).

Um radionuclídeo quando decai de um estado excitado emitindo uma partícula β (negativa  $=$  elétron ou positiva = pósitron) ou partícula α, em caso de excesso de energia, para o núcleo ir para o seu estado fundamental emite a radiação γ. Alguns poucos estados excitados apresentam tempos longos e são denominados de estados metaestáveis (EISBERG, 1983).

É necessário a determinação dos parâmetros envolvendo os processos de decaimento radioativo para identificar os radionuclídeos com as características propensas para a aplicação clínica em medicina nuclear (THRALL & ZIESSMAN, 2003). Para aplicação em medicina nuclear, as faixas de energias aplicáveis de radiação γ ficam entre 80 keV e 640 keV (Camardo, 2005).

#### 2.4 Interação da Radiação com a matéria

Nesta seção será apresentado uma breve discussão acerca da interação da radiação com a matéria, dando ênfase à radiação γ devido grande utilização nos procedimentos de medicina nuclear.

#### 2.4.1 Interação da Radiação Gama com a matéria

Assim como os raios-X, a radiação γ interage com a matéria, em grande maioria, sob o efeito de três interações: efeito fotoelétrico, efeito Compton e produção de pares. Todos esses processos levam a perda parcial ou completa de energia da radiação γ para um elétron, fazendo com que a trajetória da radiação γ seja redirecionada quando ocorre transferência parcial de energia (KNOLL, 1999).

**Absorção de Radiação Gama pela matéria.** A absorção de radiação γ pela matéria tem como principal característica a diminuição exponencial de sua intensidade quando um feixe atravessa uma superfície material (KAPLAN, 1962). Um feixe de radiação γ com intensidade I,

ao incidir sobre uma barreira de espessura dx, altera sua intensidade proporcionalmente à espessura da barreira e à intensidade incidente ponderada pelo coeficiente de absorção μ, como mostrado na equação 2.4.1:

$$
dI = -\mu I dx, \qquad (2.4.1)
$$

onde: dI é a variação de intensidade da radiação γ;

µ é o coeficiente de atenuação linear;

I é a intensidade sem o absorvedor; e

dx é a variação de espessura do material absorvedor.

Considerando os fótons de radiação γ com a mesma energia, μ é uma variável independente e a equação pode ser integrada, como mostrado na equação 2.4.2:

$$
I_{10} = e^{-\mu x}, \tag{2.4.2}
$$

onde: I é a intensidade do feixe após o mesmo atravessar uma espessura de matéria x;

0é a intensidade do feixe incidente sobre a barreira;

µ é o coeficiente de atenuação linear; e

x é a espessura de material entre a fonte e a medida da intensidade.

A constante de absorção μ, é única para cada elemento, dependendo proporcionalmente do número atômico (Z) do material absorvedor.

O coeficiente de absorção, além do número atômico, depende da energia do feixe de radiação γ incidente no material absorvedor. Como os fótons de radiação γ do feixe incidente podem interagir com o material absorvedor em eventos distintos, esses eventos possuem um coeficiente de absorção específico, sedo a soma de todos os coeficientes igual a μ, como mostra a equação 2.4.3:

$$
\mu(E) = \tau(E) + \sigma(E) + \kappa(E), \tag{2.4.3}
$$

onde: τ corresponde ao coeficiente de absorção por efeito fotoelétrico;

σ ao espalhamento Compton; e

κ coeficiente de absorção por produção de pares.

**Absorção por Efeito Fotoelétrico.** A absorção por efeito fotoelétrico ocorre quando toda a energia de um fóton de radiação γ é transferida por completo para um elétron ligado,

ocasionando e ejeção deste elétron do átomo, uma vez que o material absorvedor seja extremamente fino. Em caso de um material absorvedor com uma espessura não muito fina, o elétron pode ser absorvido pelo próprio material e gerar outras interações. A energia cinética com que o elétron ejeta o átomo é dado por, como mostra a equação 2.4.5:

$$
T = hv - eV_0, \tag{2.4.5}
$$

onde: T é a energia cinética do elétron ejetado do átomo;

hν é a energia do fóton, sendo o produto entre a constante de plank (*h*) e a frequência do fóton (ν); e

 $eV_0$  é o potencial de ionização do elétron.

Para baixas energias de radiação γ, a absorção por efeito fotoelétrico dá a contribuição principal para o coeficiente de absorção, energias abaixo de 50 keV para o alumínio e 500 keV para o chumbo (KAPLAN, 1962).

A seção de choque, ou coeficiente de atenuação, por átomo na absorção fotoelétrica é dada pela equação 2.4.6:

$$
\tau_a = \phi_0 Z^5 \left(\frac{1}{137}\right)^4 4\sqrt{2} \left(\frac{m_0 c^2}{h\nu}\right)^{7/2},\tag{2.4.6}
$$

onde:  $\tau_a$ é a seção de choque;

 $m_0c^2$  a energia de repouso do elétron; Z número atômico do material absorvedor;

<sup>0</sup> ângulo de recuo do elétron.

**Absorção por Efeito Compton.** Para energias maiores que as utilizadas para contribuições do efeito fotoelétrico, prevalece a absorção por efeito Compton. No efeito Compton um fóton de radiação γ, do feixe incidente sobre um material absorvedor, é espalhado por um elétron atômico que sofre recuo (KAPLAN, 1962). O fóton espalhado altera sua direção sob um ângulo θ de sua direção inicial, transferindo energia para o elétron que recua sob um ângulo φ, conforme equação 2.4.8 para energia cinética. A equação 2.4.7 simplifica a energia do fóton incidente e a energia de repouso do elétron, definido uma variável α (variável e não constante, pois a energia inicial do fóton não é constante).

$$
\alpha = \frac{hv_0}{m_0 c^2}.\tag{2.4.7}
$$

$$
T = \frac{(1 - \cos \theta)\alpha}{1 + (1 - \cos \theta)\alpha},
$$
 (2.4.8)

onde: T é a energia cinética do elétron recuado sob o ângulo φ;

α a divisão entre *h<sup>o</sup>* (energia do fóton incidente); e

*moc 2* (energia de repouso do elétron) como definido na equação 2.4.7.

A energia  $hv'$  do fóton espalhado é determinado pela equação 2.4.9, dado por:

$$
h\upsilon' = \frac{h\upsilon}{1 + \alpha(1 - \cos\phi)},\tag{2.4.9}
$$

onde:  $h\nu'$  é a energia do fóton espalhado;

*h<sup>o</sup>* é a energia do fóton incidente; e

α é a divisão entre *h<sup>o</sup>* (energia do fóton incidente).

A seção de choque para remoção dos fótons de feixe incidente do efeito Compton é determinada pela equação 2.4.10:

$$
\sigma_e = \frac{3}{4} \phi_0 \times \left\{ \frac{1+\alpha}{\alpha^2} \left[ \frac{2(1+\alpha)}{1+2\alpha} - \frac{1}{\alpha} \right] + \frac{1}{2\alpha} \ln(1+2\alpha) - \frac{1+3\alpha}{(1+2\alpha^2)} \right\},\tag{2.4.10}
$$

onde:  $\sigma_e$  é a seção de choque;

α é a divisão entre *h<sup>o</sup>* (energia do fóton incidente); e

*moc 2* a energia de repouso do elétron como definido na equação 2.4.7.

**Produção de Pares.** A produção de pares ocorre quando fótons de energias maiores que os propensos a interações Compton interagem com o núcleo atômico, ou ocasionalmente com um elétron, e cedem toda sua energia instantaneamente, desaparecendo (CHERRY, SORENSON, & PHELPS, 2003). A energia, neste caso, é usada para criar um par elétron-pósitron com energias mínimas de 0,511 MeV cada, quando o fóton incidente (γ) possui energia mínima de 1,022 MeV colide com o núcleo de um átomo, cede sua energia ao núcleo originando o par elétron-pósitron. Da mesma forma, o procedimento inverso, definido como aniquilação de pares, faz com que um pósitron (anti-matéria do elétron) se aniquile com um elétron e origine dois fótons que coincidem em uma angulação de 180˚. Em imagens a partir de tomografia por emissão do pósitron (PET), o paciente emite uma partícula pósitron a partir do radionuclídeo ou radiofármaco nele ministrado a fim de gerar uma aniquilação de pares e assim a emissão de fótons em coincidência para captação desses fótons e com isso formar a imagem a ser diagnosticada (CHANDRA, 2004).

A seção de choque para a produção de pares é raramente apresentada, sendo apresentado apenas valores tabelados, onde para energias de radiação γ menor que 1,022 MeV a seção de choque é zero (KAPLAN, 1962).

#### 2.4.2 Interação de Partículas Carregadas com a matéria

As partículas carregadas de alta energia, α e β, perdem energia e velocidade quando interagem com a matéria, consequência das colisões com átomos e moléculas (CHERRY,

SORENSON, & PHELPS, 2003). Nas colisões, a maior probabilidade é de ocorrência de interação com os elétrons atômicos do alvo, resultando excitação ou ionização. As partículas carregadas mais pesadas, como as partículas α, perdem energia com mais facilidade, cedendo sua energia em uma distância pequena, enquanto que o elétron, de origem nuclear ou de origem atômica, interage em distâncias maiores, cedendo sua energia aos poucos para o meio. As partículas carregadas pesadas, ao interagirem com o núcleo atômico, produzem reações nucleares que originam novos núcleos radioativos.

A taxa de perda de energia cinética por unidade do comprimento do caminho da partícula é conhecida como o poder de freamento (S), como mostra a equação 2.4.11:

$$
S = \frac{N dE}{dx},\tag{2.4.11}
$$

onde: S é o poder de freamento (ou stopping power); N é a densidade do meio;

dE é a taxa de perda de energia no meio;

dx é o caminho percorrido pela partícula; e

A é a quantidade S/N é chamada de potência de parada em massa, onde N é a densidade do meio.

#### 2.5 Grandezas e Unidades das Radiações Ionizantes

Nesta seção serão apresentadas as grandezas físicas e operacionais referentes às Radiações Ionizantes, assim como suas unidades.

#### 2.5.1 Atividade e Lei do Decaimento Radioativo

Define-se como Atividade a grandeza física que relaciona o número de desintegrações por unidade de tempo.

O número de núcleos radioativos, N(t) no tempo t, é grande numa amostra, podendo ser tratar tal variável como contínua. Se dN é a variação de N(t), após um intervalo infinitesimal de tempo dt, então a quantidade -dN/N fornece a probabilidade de decaimento no intervalo de tempo dt. Esta probabilidade é proporcional ao intervalo de tempo dt, conforme equação 2.5.1:

$$
-\frac{dN}{N} = \lambda dt, \qquad (2.5.1)
$$

onde: -dN/N é a probabilidade dos núcleos decairem no intervalo de tempo;

λ é a de constante de decaimento radioativo; e

dt é o intervalo de tempo entre o número de núcleo radioativos inicial e final.

A equação 2.5.1 fornece a taxa de decaimento, ou atividade A(t), definida conforme mostrado na equação 2.5.2:

$$
A(t) = -\frac{dN}{dt} = \lambda N, \qquad (2.5.2)
$$

onde: A(t) é a Atividade da amostra;

dN a variação de átomos radioativos da amostra;

dt o intervalo de tempo entre a Atividade inicial e final; e

λ a constante de decaimento radioativo.

Integrando a equação 2.5.2 nos limites de intervalo de 0 s à um tempo t genérico, conforme equação 2.5.3, que resulta na equação 3.5.4:

$$
\int_{N(0)}^{N(t)} \frac{dN}{N} = -\lambda \int_0^t dt, \tag{2.5.3}
$$

$$
\ln N(t) - \ln N(0) = \ln \frac{N(t)}{N(0)} = -\lambda t. \tag{2.5.4}
$$

Em 2.5.4 é aplicado propriedades logarítmicas, resultando-se na equação 2.5.5:

$$
N(t) = N(0)e^{-\lambda t},\tag{2.5.5}
$$

onde: N(0) é o número de núcleos no tempo igual a 0 s; e

N(t) o número de núcleos que ainda não descaíram após um tempo t.

A equação 2.5.5 expressa a Lei de decaimento exponencial dos núcleos radioativos que, por ser um cálculo probabilístico, é correto em média. Ela pode ser representada por gráfico, conforme figura 2.5.1., onde o eixo vertical caracteriza N(t), número de núcleos que ainda não descaíram após t, e o horizontal a vida média (τ).

A vida média (τ) expressa em termos matemáticos, é definida pela média temporal, conforme 2.5.6:

$$
\tau = \langle t \rangle = \frac{-\int_0^{\infty} t \, dN(t)}{\int_0^{\infty} dN(t)}.
$$
\n(2.5.6)

Substituindo a equação 2.5.5 na equação 2.5.6, resulta-se em 2.5.7.

$$
\tau = \frac{-\int_0^\infty t e^{-\lambda t}}{\int_0^\infty e^{-\lambda t}} = \frac{1}{\lambda}.
$$
 (2.5.7)

Com o resultado adquirido em 2.5.7, substitui-se na a equação 2.5.5, conforme equação 2.5.8:

$$
N(t) = N(0)e^{-t/\tau}.
$$
 (2.5.8)

A partir da equação 2.5.8 pode ser determinado a expressão para a meia vida  $(\tau_{1/2})$ , que é definida como o tempo necessário para que a amostra decaia até metade de sua população ativa inicialmente, define-se a expressão 2.5.9:

$$
N(\tau_{1/2}) = \frac{1}{2}N(0). \tag{2.5.9}
$$

Substituindo  $\tau_{1/2}$ na equação 2.5.9 e igualando à 2.5.8, aplica-se propriedades logarítmicas, chegando à expressão 2.5.10:

$$
\ln \frac{1}{2} = \ln e^{-\tau_1/2/\tau} \,. \tag{2.5.10}
$$

Na expressão 2.5.10 se aplica propriedades logarítmicas, resultando em 2.5.11:

$$
\tau_{1/2} = \tau \ln 2. \tag{2.5.11}
$$

Conforme definido pelo resultado da média temporal em 2.5.7, substitui-se esse resultado em 2.5.11, obtemos a expressão 2.5.12, que define a meia vida de um núcleo radioativo:

$$
\tau_{1/2} = \frac{\ln 2}{\lambda}.
$$
 (2.5.12)

A Atividade de uma fonte radioativa pode ser medida, determinando-se a taxa com que partículas carregadas são detectadas em um detector Geiger-Muller, conforme a expressão para atividade. Com os dados obtidos através desta detecção, o gráfico de decaimento pode ser

traçado. No Laboratório de Física Médica da Universidade do Rio Grande, utilizando uma fonte de Ba-137m, retirado a partir de um gerador de Césio-137, realizamos a detecção dos dados com um detector Geiger-Muller. Os dados obtidos foram dispostos no gráfico identificado pela figura 2.5.1.

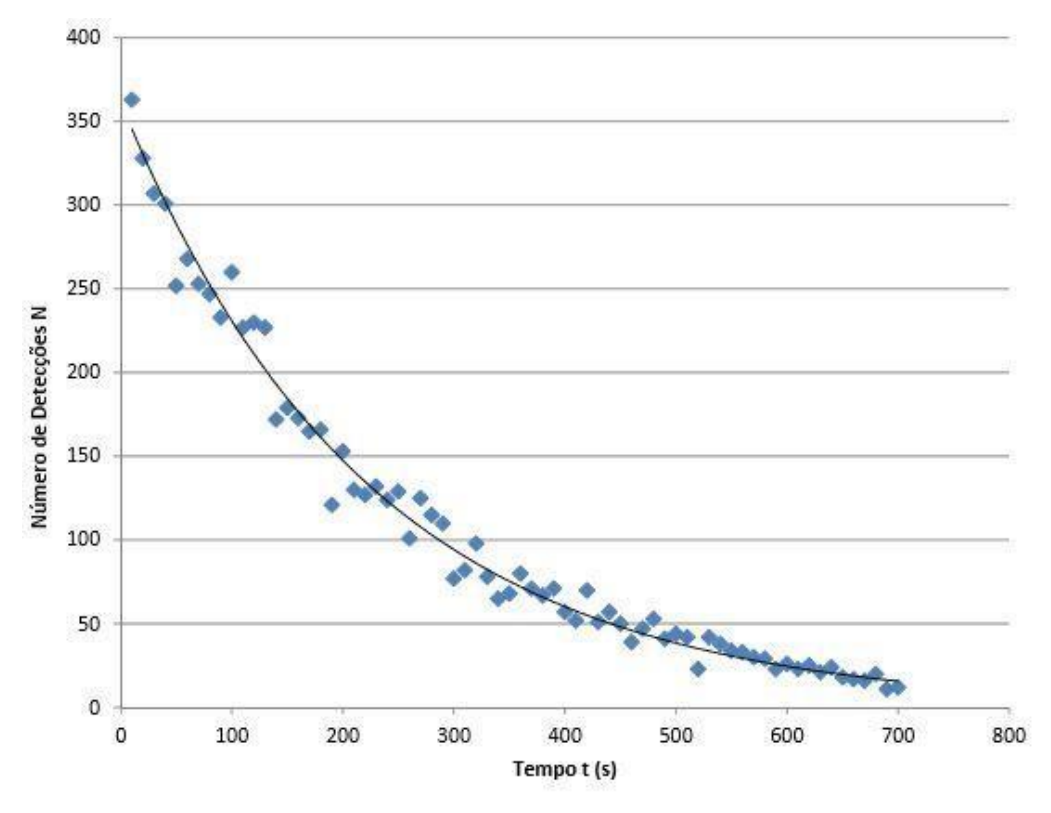

*Figura 2.5.1.: Gráfico de decaimento radioativo para Ba-137m.*

Fonte: Dados obtidos no laboratório de física médica pela própria autora, após eluir o gerador de Cs-137.

Pelo gráfico da figura 2.5.1. observa-se o decaimento exponencial detectado a partir do número de interações pelo tempo, conforme apresentado pelo desenvolvimento das equações, podendo, a partir dele, identificar as grandezas associadas.

Em termos de unidades do SI, a unidade que determina o número de desintegrações por segundo é o becquerel (Bq), em homenagem ao químico Antoine Henri Becquerel. Outra unidade muita utilizada para determinar a atividade é o curie (Ci), em homenagem à física Marie Curie, onde 1 mCi equivale 37 GBq e 1Bq equivale a 1 dps (desintegração por segundo). As dosagens administradas nos pacientes de medicina nuclear são da ordem de MBq ou mCi (CHANDRA, 2004).

#### 2.5.2 Grandezas Físicas e Operacionais

É importante destacar as grandezas físicas: exposição e dose absorvida. A exposição (identificada pelo símbolo X) nada mais é do que a capacidade de fótons ionizarem o ar, enquanto que a dose absorvida está relacionada à energia dos fótons absorvidos pelo ar (TURNER, 2007).

A exposição é defina pela variação de cargas de mesmo sinal geradas pela ionização em uma determinada massa de ar. A expressão matemática pode ser escrita em termos infinitesimais para cargas (dQ) e para a massa (dm) conforme descrita na equação 2.5.13:

$$
X = \frac{dQ}{dm'}\tag{2.5.13}
$$

onde: X é a exposição;

dQ é variação de cargas de mesmo sinal geradas pela ionização em uma determinada massa de ar; e

dm é a massa de ar.

A exposição, em termos do Sistema Internacional de Unidade, é o C/kg. Outra unidade utilizada é o Röntgen (R), em homenagem ao primeiro Laureado do Prêmio Nobel de Física pelas primeiras descobertas dos Raios-X, onde um R equivale à relação 2.5.14:

$$
1R = 2{,}58 \times 10^{-4} \frac{c}{kg}.
$$
 (2.5.14)

Esta aplicação é relacionada apenas à radiação eletromagnética. Para exposição à radionuclídeos, é necessário a identificação dos parâmetros: atividade (A), tempo de exposição (t), distância entre o radionuclídeo e o medidor (r), além da uma constante de taxa de exposição, denominada de fator gama, Г, que é característica de cada nuclídeo, expressão pela equação  $2.5.15:$ 

$$
X/t = \frac{\Gamma A}{r^2},\tag{2.5.15}
$$

onde: X/t é a taxa de exposição;

Г fator gama da radiação; A é a Atividade da fonte; e

r é a distância entre a fonte e o ponto de determinação da taxa de exposição.

A dose absorvida é a quantidade de energia transmitida dE (J), pela radiação ionizante à um material de massa dm (kg) conforme 2.5.16:

$$
D_a = \frac{dE}{dm},\tag{2.5.16}
$$

onde: Da é a dose absorvida;

dE energia transmitida; e

dm massa do material que está sujeita a dose de radiação.

A unidade do SI designada para dose absorvida é o gray (Gy), que equivale à energia, em unidade de joule (J), por massa, em unidade de quilograma (kg). Antigamente a unidade era o rad (acrônimo para radiation absorbed dose), onde um 1 rad equivale à 1 cGy (KHAN, 2010). A quantidade de dose absorvida se relaciona com qualquer material, uma das características para estar catalogada como grandeza física.

Há grandezas identificadas como operacionais, utilizadas mais comumente na rotina dos serviços que utilizam radiações ionizantes, como por exemplo a dose equivalente.

A dose equivalente (H) se refere à quantidade de energia absorvida em um determinado material, definindo sua quantidade como a dose absorvida ponderada por um fator de qualidade Q, identificada pela equação 2.5.17:

$$
H = D_a \times Q, \qquad (2.5.17)
$$

onde: H é a dose equivalente;

Da é a dose absorvida; e

Q é um fator de qualidade da radiação, dependente da energia dessa radiação.

Diferente da dose absorvida, a unidade (J/kg) não equivale Gy, esta é definida como Sievert (Sv) (CHERRY, SORENSON, & PHELPS, 2003). Antigamente a dose equivalente se dava por rem (roentgen equivalente men), sendo que 1 Sv equivale à 100 rem, ou, 1 rem equivale à 10 mSv.

#### 2.6 Radiofármacos

Em medicina nuclear, os radionuclídeos são rotineiramente associados com um marcador, o fármaco, por isso são denominados radiofármacos (fármaco marcado com um radionuclídeo ou vice e versa). Na escolha dos radionuclídeos é necessário considerar a energia e a meia vida do elemento, consequentemente, a dose com que o paciente será exposto. A escolha do fármaco se baseia no modo com que o organismo humano metaboliza certos elementos químicos.

Na medicina nuclear os radionuclídeos mais utilizadas são: tecnécio-99-metaestável (Tc-99m) com energia de radiação γ de 140 keV e meia vida de 6 horas, iodo-131 (I-131) com energia de radiação γ de 360 keV e meia vida de 8,03 dias ou iodo-123 (I-123) com energia de radiação γ de 160 keV com meia vida de 13 horas e o fluor-18 (F-18) com energia da emissão de pósitron de 0,64 MeV e meia vida de 2h.

O Tc-99m é utilizado em diagnóstico por imagem, marcado pelo fármaco que possui afinidade ao órgão a ser observado, este é incorporado pelo paciente via oral ou intravenoso, percorrendo o organismo até o destino ao qual se deseja estudar (CHANDRA, 2004). Após a incorporação, é realizado uma cintilografia, utilizando a gama-câmara. Este receptará os fótons emitidos pelo paciente, identificando os pontos onde ocorreu a maior metabolização de radiofármaco, que é o objetivo do exame para determinação da disfunção e patologia do paciente (THRALL & ZIESSMAN, 2003).

O I-131 e o I-123 são usados especificamente para disfunções de tireoide, também utilizados em iodoterapia, sendo o I-123 mais comum para pacientes adolescentes. O I-123, devido ao tipo de decaimento (captura eletrônica), energia do fóton (160 keV) e meia vida (13h), este é utilizado para exames de diagnóstico da tireoide. Já o I-131, que decai por emissão beta, com energia alta (360 keV) e tempo de vida longo (8 dias), além de ser utilizado em diagnóstico é comumente utilizado para tratamento de hipertireoidismo e câncer de tireoide (CHANDRA, 2004), devido à emissão beta.

O F-18 também é emissor  $\beta$  ( $\beta^+$ ), este incorporado como FDG-18 (fluorodesoxiglicose) é capitado rapidamente pelo sistema circulatório devido a presença de glicose, necessário para o desenvolvimento das células, acentuadamente para células cancerígenas. Utilizado em diagnósticos de disfunção cerebral, viabilidade do miocárdio e diagnóstico de variados estágios de câncer, obtendo as imagens a partir de uma tomografia por emissão de pósitron (PET) (CHANDRA, 2004).

#### 2.7 Medidores de Atividade

Os medidores de atividade, também chamados de curiômetro ou calibrador de dose, são detectores do tipo a gás utilizados para determinar a atividade das amostras radioativas, estas quando recebidas no serviço de medicina nuclear, necessárias para administração nos pacientes e para determinar doses de referências em testes de controle de qualidade dos cintiladores e demais equipamentos tomográficos utilizados em medicina nuclear (CHERRY, SORENSON, & PHELPS, 2003). Os medidores de atividade também são utilizados na radioterapia para detecção de doses a serem administradas nos tratamentos de braquiterapia, conforme imagem 2.7.1.

Estes detectores são câmaras de ionizações do tipo poço, onde a amostra radioativa é inserida para ser mensurada a sua atividade em termos das unidades Bq ou Ci (Valgas, 2017).

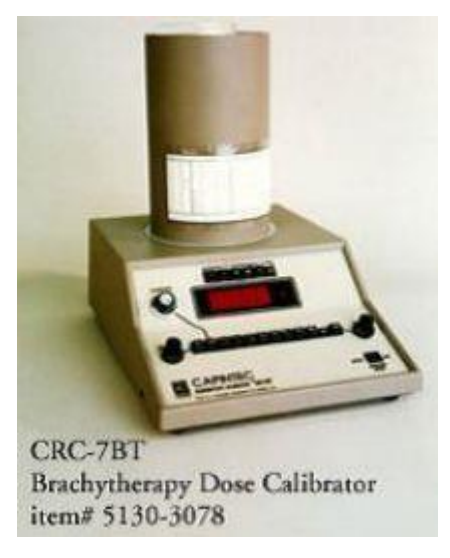

*Figura 2.7.1.: Medidor de Atividade utilizado em Braquiterapia.*  Fonte: https://www.drct.com/dss/INSTRUMENTATION

Tipicamente constituído por gás de argônio, selado e pressurizado para evitar variações na resposta do detector, detectam a quantidade total de atividade presente medindo a quantidade total de ionização produzida pela interação da radiação, proveniente da amostra radioativa, com o volume de gás do curiômetro. Com esta ionização, as cargas geradas são atraídas pelos eletrodos presentes na câmara, transformando em cargas elétricas no circuito, que corresponderá à atividade da amostra inserida.

Cada medidor de atividade possui especificações técnicas que delimitam os intervalos de energia, dose e tensão de operação, não operando com eficiência para intervalos fora dos estipulados. O medidor de atividade da imagem, figura 2.7.2., da marca CAPINTEC, foi recentemente lançado, sendo um detector de última geração.

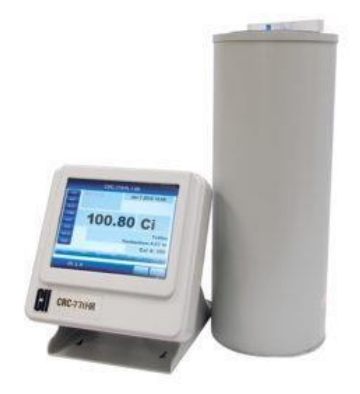

*Figura 2.7.2.:Medidor de Atividade Utilizado em Medicina Nuclear.* 

Fonte: http://www.capintec.com/

#### 2.8 Controle de Qualidade

A Comissão Nacional de Energia Nuclear, estipula requisitos de segurança e proteção radiológica para serviços de medicina nuclear de acordo com a norma para proteção radiológica NN 3.05, sob resolução mais recente, resolução CNEN 159/13 de dezembro de 2013.

Conforme descrito em resumo da norma, esta estabelece os seguintes itens que abrangem os serviços de medicina nuclear "*in vivo*" (http://appasp.cnen.gov.br/seguranca/normas/normasresumo.asp?op=305):

- 1. Deveres do titular, do responsável técnico, do supervisor de proteção radiológica e do indivíduo ocupacionalmente exposto;
- 2. Requisitos operacionais, incluindo as instalações físicas, os instrumentos de medição da radiação, os equipamentos de diagnóstico, os testes de aceitação e de controle de qualidade;
- 3. Requisitos de segurança e proteção radiológica, abrangendo o recebimento de fontes, a manipulação e administração de radiofármacos, a monitoração individual da taxa de dose e da contaminação, os níveis de notificação, a exposição médica e a otimização da exposição médica;
- 4. Gerenciamento de rejeitos, envolvendo o local de armazenamento, a dispensa e os registros e inventários.

Esta norma, estipula as periodicidades e os objetivos dos testes de controle de qualidade para cada equipamento obrigatórios nos serviços de medicina nuclear, sendo dever do supervisor de proteção radiológica do serviço assegurar os registros do controle de qualidade realizado para cada equipamento.

O medidor de atividade é um dos equipamentos obrigatórios nos serviços de medicina nuclear, devendo ser utilizado nos testes de aceitação dos radiofármacos, assim como, usado sempre anteriormente às administrações do paciente para garantir a atividade utilizadas, sendo assim, este equipamento deve possuir as características necessárias para atender o serviço e possuir controle de qualidade de acordo com norma (CNEN NN 3.05, 2013). Além disso, este equipamento também é utilizado no caso de descontaminação radioativa, sendo utilizado para medir a atividade quando aplicada a técnica de esfregaço, antes da descontaminação e após a mesma, para devidos registros no livro de assentamentos. Todo material utilizado na descontaminação acaba sendo rejeito radioativo, e sua atividade e estimativa de descarte seguem as regras estabelecidas legalmente. Assim como após uso dos frascos para doses terapêuticas de I-131, o mesmo deve colocado no medidor de atividade para estabelecer-se o tempo de armazenamento do frasco no depósito.

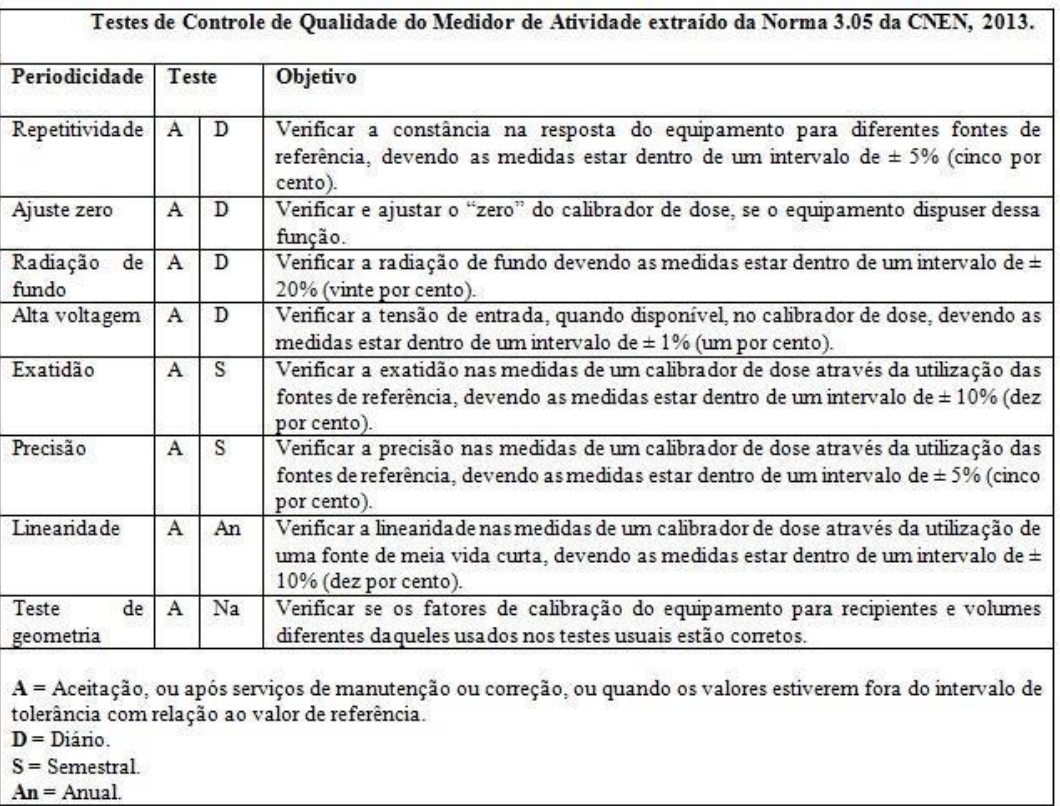

*Tabela 2.8.1: Controle de Qualidade conforme CNEN NN 3.05.* 

#### Fonte: (CNEN NN 3.05, 2013)

Os testes de aceitação e de controle de qualidade que possuem periodicidade semestral ou anual, devem ser realizados por especialistas em Física Médica, enquanto que os testes com periodicidade inferior à semestral podem ser designados à outros funcionários perante designação do titular do serviço de medicina nuclear (CNEN NN 3.05, 2013).

Os testes de controle de qualidade de medidores de atividade, conforme norma CNEN NN 3.05, estão dispostos na tabela 2.8.1.

#### 2.9 Placa Arduino

O arduino é uma plataforma de software livre desenvolvido para promover a interações físicas entre o ambiente e o computador. A plataforma é constituída pela placa com portas de entradas e saídas para um microcontrolador AVR e o software de programação ARDUINO IDE,

sigla para ambiente de desenvolvimento integrado (CAVALCANTE, 2011). O layout do ARDUINO IDE está presente na figura 2.9.1.

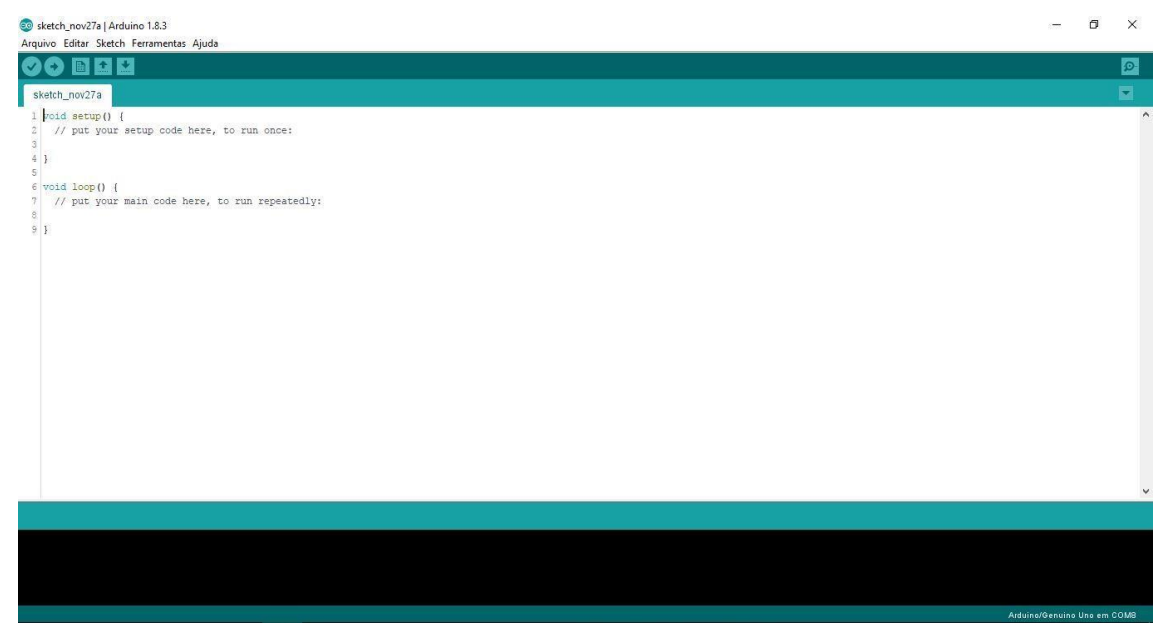

*Figura 2.9.1: IDE Arduino.* Fonte: [https://www.arduino.cc](https://www.arduino.cc/)

Utilizado mundialmente, devido ao seu baixo custo comercial, este é de fácil adaptação em sistemas computacionais para desenvolvimento de automatização em diversas áreas, sendo sua linguagem de programação o conjunto de funções C e C++.

Existem cerca de oito placas Arduino diferentes, que variam suas características quanto ao microcontrolador, número de portas digitais, analógicas e PWM e memória, sendo o Arduino UNO a placa mais simples (https://www.arduino.cc). A placa de Arduino UNO, figura 3.9.2., possui quatorze portas digitais, onde estas lêem e escrevem dois estados, 0/1, o que permite, por exemplo, ligar e desligar algum circuito. Estas portas podem ser configuradas para atuarem como portas de saídas analógicas, através de modulação por largura de pulso ou, do inglês Pulse-Width Modulation (PWM).

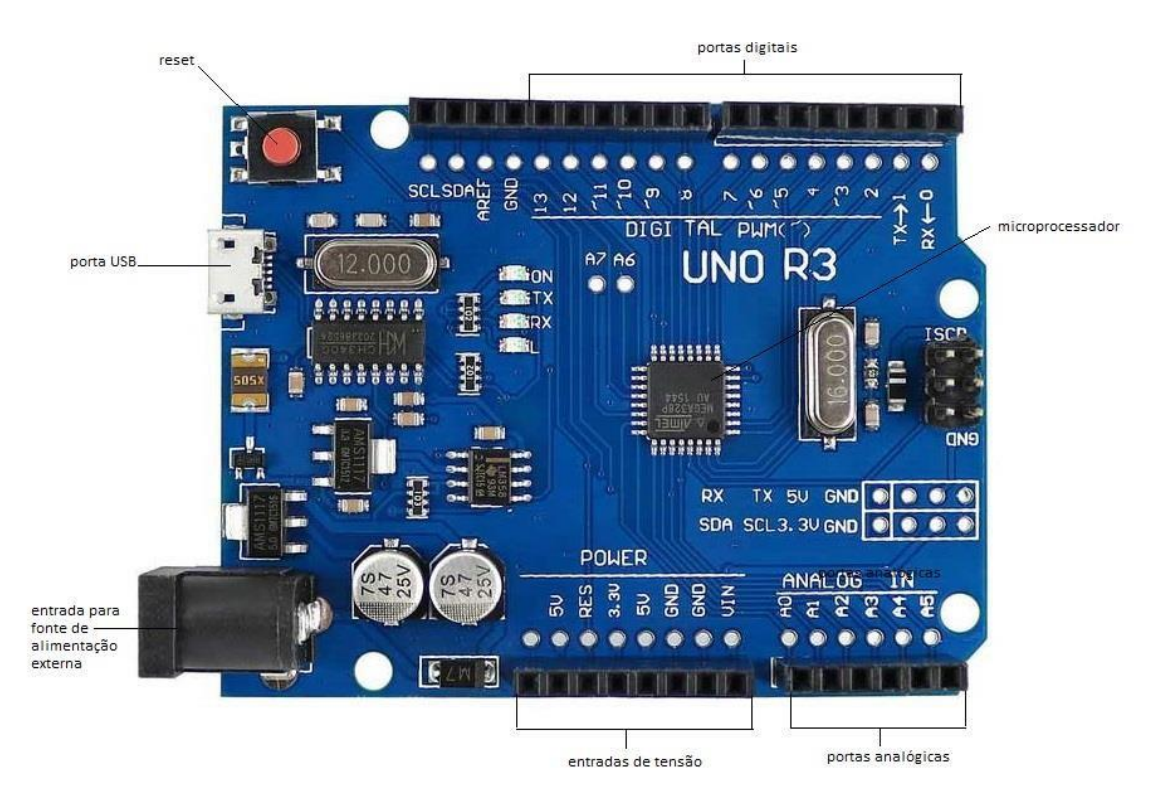

*Figura 2.9.2: Placa de Arduino UNO*  Fonte: CAVALCANTE, 2011.

A placa de Arduino se alimenta por meio da conexão USB (também utilizada para compilação de código) e por fonte externa. Cada porta digital do arduino opera em 5 V. Conforme imagem ilustrativa de uma placa de Arduino UNO, figura 2.9.2, esta possui duas entradas GND (terra), responsável por fechar os circuitos [\(https://www.arduino.cc\).](https://www.arduino.cc/)

## Capítulo 3

## Metodologia

#### 3.1 Aparato Experimental

O aparato experimental conta além da utilização de uma placa de Arduino UNO, programado a partir de sua base inicial como mostrado na figura 2.9.1, utilizando um notebook ASUS (46CA/BRA-WX158H, processador Intel® Core™ i5-3317U, memória RAM 8GB e disco rígido 500GB), os seguintes componentes:

- 1. uma placa "pront o board";
- 2. um LED RGB (Light Emitter Diode Red, Green and Blue);
- 3. quatro resistores de 220  $\Omega$ ;
- 4. três resistores de 1000 Ω;
- 5. dezesseis fios Jumpers;
- 6. quatro botões;
- 7. dez cabos de cobre flexível (unifilar);
- 8. três LED das cores verde, vermelho e branco;
- 9. fita isolante;
- 10. máquina de solda;
- 11. estanho;
- 12. placa de circuito impresso (PCI);
- 13. cola quente;
- 14. um cano de PVC de diâmetro 10 cm e 26 cm de comprimento;
- 15. caixa de papelão de 19 cm X 20 cm X 13 cm;
- 16. 1,10 cm de papel contact da cor cinza marmorizada;
- 17. um gargalho, com tampa, de garrafa PET.

#### 3.2 Metodologia Aplicada

A metodologia aplicada para desenvolver o protótipo de simulador de medidor de atividade foi realizar analogias entre fontes luminosas e fontes radioativas. Esta analogia se baseia em relacionar a intensidade de brilho luminosa de uma fonte de LED com a atividade de uma fonte radioativa comumente utilizada em serviços de medicina nuclear.

Para aplicar as analogias plausíveis, foi utilizado a automatização com uma placa Arduino UNO. Esta placa foi acoplada à um circuito eletrônico, modificando este de acordo com a necessidade de funcionamento e do código programado para a execução da emissão luminosa dos LEDs utilizados, usando os itens de 1 ao 13.

No intuito de desenvolver um protótipo visualmente semelhante à um medidor de atividade convencional foi utilizado de materiais recicláveis dos itens 14, 15, 16 e 17.

## Capítulo 4

## Resultados e Discussões

Neste capitulo, serão apresentadas as etapas aplicadas no desenvolvimento do simulador de medidor de atividade, no que envolve o hardware, software e as analogias utilizadas por meio de automatização utilizando a plataforma Arduino. Os esboços dos circuitos utilizados foram feitos com base no software livre Fritzing para documentar o passo a passo o desenvolvimento das montagens do simulador.

#### 4.1 Montagem do Circuito Eletrônico

Com o intuito de desenvolver o código programável para o arduino UNO, foi feito a primeira montagem utilizando o LED RBG sobre a placa "pront o board". A partir de um exemplo disponível na biblioteca do software para realização da programação de uma LED de cor única é possível expandi-lo para a programação de um LED RGB, de forma que as cores vermelho (red), verde (green) e azul (blue) sejam emitidas individualmente.

Nesta primeira montagem, figura 4.1.1, foi conectado a tensão de 5 V por um jumper à placa "pront o board" (linha azul) a fim de alimentar o LED RGB pelo catodo (linha laranja). Os terminais anódicos do LED RGB foram ligados à resistores em série de 1000 Ω, para não danificar o circuito e limitar a corrente, e estes conectados às portas PWM 3 (linha rosa), 5 (linha marrom) e 6 (linha laranja) da placa arduino UNO, programados para receber o sinal de saída na porta analógica, variando a tensão e consequentemente brilho do LED.

Com a programação inicial, o LED varia, para cada cor consecutivamente, da intensidade de maior brilho até o menor brilho de forma que enxergamos o decaimento luminoso para a analogia com o decaimento de atividade nuclear.

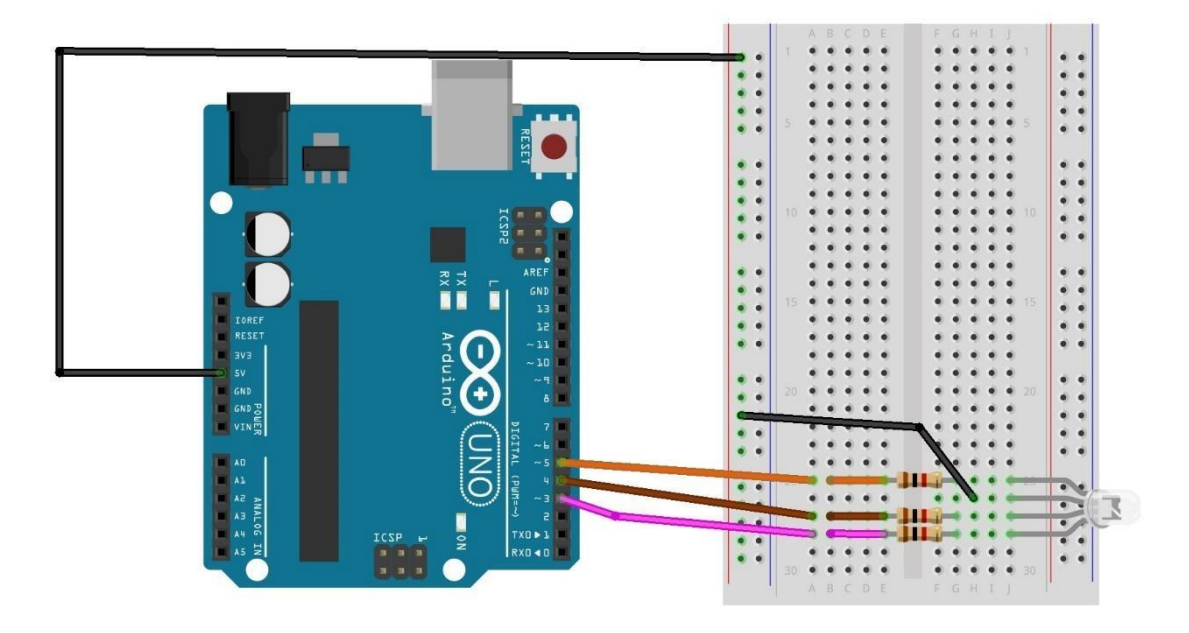

#### *Figura 4.1.1: Primeira montagem de circuito no Arduino UNO*

Assim para simular, como já apresentado, cada fonte luminosa terá uma analogia com uma fonte radioativa onde o vermelho (red), verde (green) e azul (blue) serão destinados, cada um, como um radioisótopo utilizado em medicina nuclear. Com isso, foi pensado na separação e funcionamento de cada cor, fonte, ser independente das outras.

Inserindo botões ao circuito, designou-se funções para que cada botão execute a emissão de uma fonte, além de um botão alternativo para congelamento de execução. Para isso, conforme imagem esquemática, figura 4.1.2., foi necessário a conexão de cada botão com uma porta digital da placa Arduino UNO, portas digitais 10 (linha branca), 11 (linha azul), 12 (linha verde) e 13 (linha vermelha), onde a porta digital 10 fará o congelamento da tensão de entrada no circuito, e demais portas, respectivamente, irão acionar as fontes de luz verde, azul e vermelho.

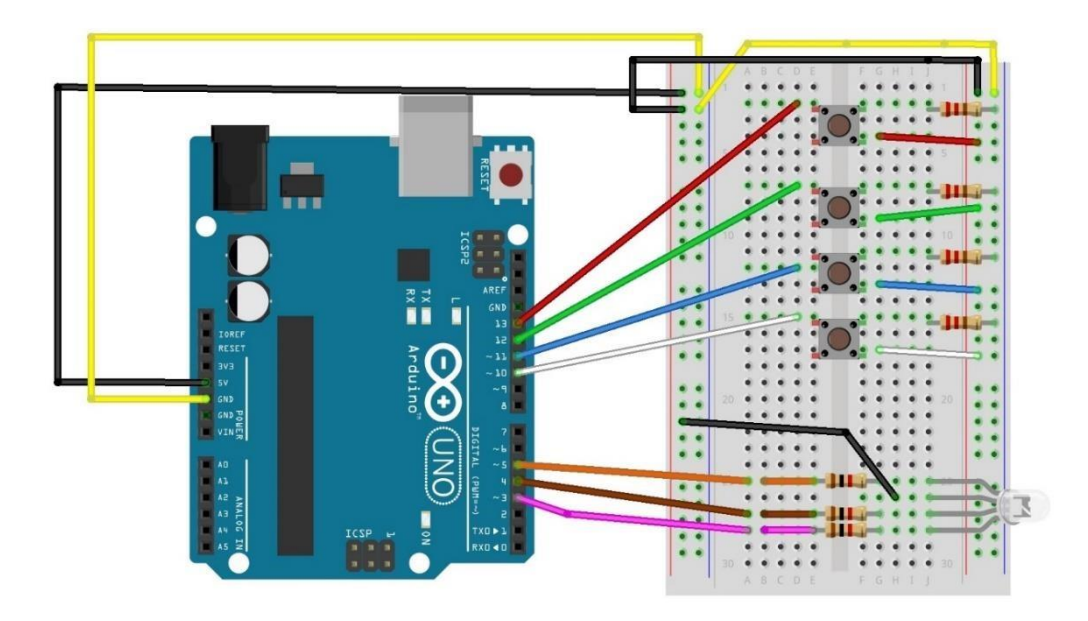

*Figura 4.1.2: Segundo circuito desenvolvido.*

Como indicado pela figura 4.1.2., os botões são conectados à entrada de tensão de 5 V (linha preta), terra (GND, linha amarela) e resistores de 220  $\Omega$  conectados a este, fechando o

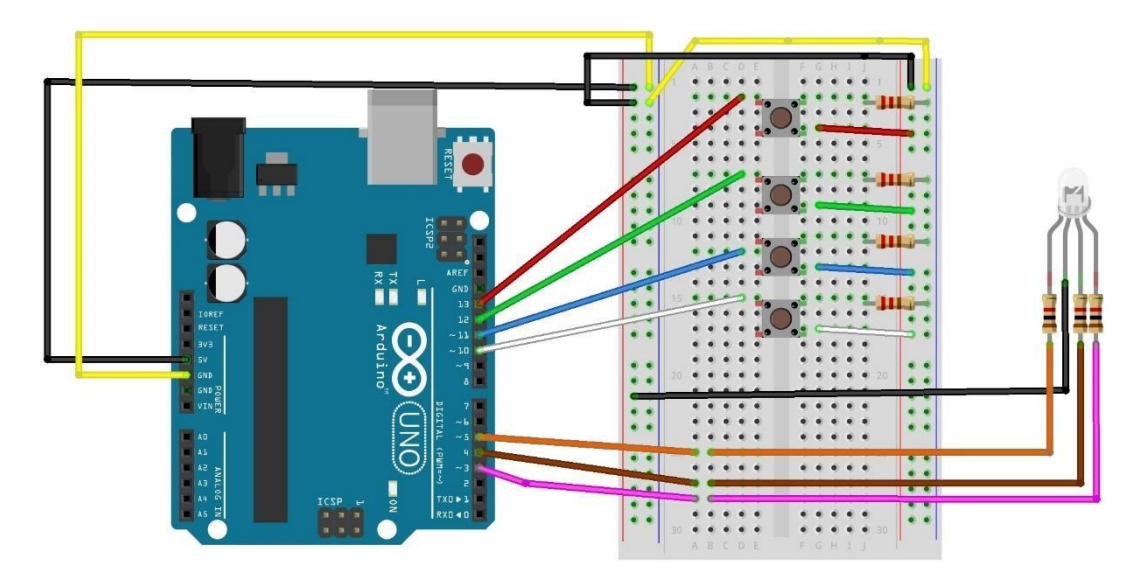

#### *Figura 4.1.3: Montagem semifinal circuito Arduino UNO.*

circuito. O código de programação para o circuito que inclui os botões está presente no anexo I. A figura 4.1.3. mostra como ficou o circuito semifinal, ainda com o uso do LED RGB.

Em vista que a ideia do simulador é possuir algumas condições semelhantes à um medidor de atividade convencional, foi necessário separar o LED e os botões para desenvolver um painel de comando e selecionar a região de interesse de detecção.

Para realização desta separação não foi necessário a modificação geral do circuito, ou do código. Assim, o LED RGB foi substituído por três LEDs, cada um com uma cor monocromática diferente.

Acoplados aos terminais das portas PWM na placa "pront o board", três fios de cobre flexíveis, independentes, foram ligados, e soldados, às resistências de 1000  $\Omega$  e ao LED correspondente. Conforme figura 4.1.3. esquematizando o circuito, o LED RGB simboliza os três LEDs separados, onde os terminais negativos de cada LED são conectados, juntamente, para serem alimentados pela fonte de 5 V na placa "pront o board".

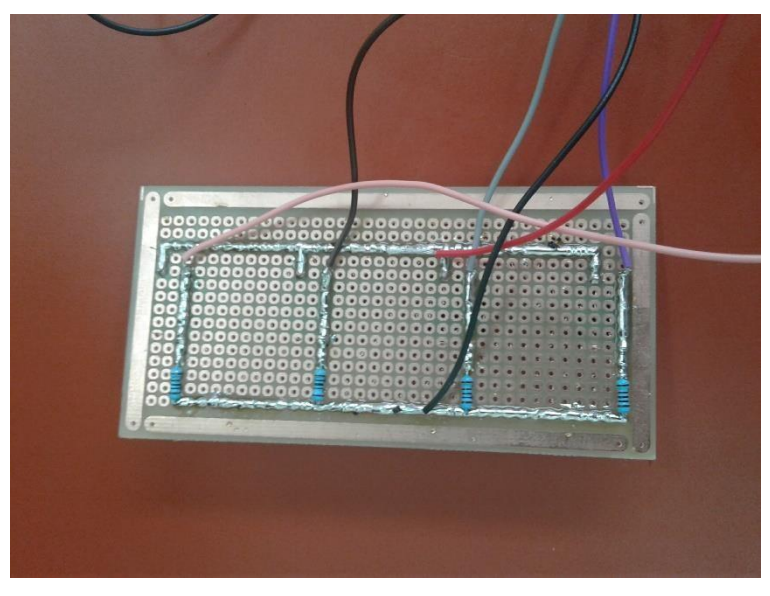

*Figura 4.1.4: Circuito soldado à PCI.* 

Com o circuito definido junto ao código, para poder realizar a montagem do protótipo do simulador de medidor de atividade, este foi levado à placa de circuito impresso (PCI) para fixar o circuito, conforme montagem na placa "pront o board", utilizando a solda de estanho, figuras 4.1.4. e 4.1.5.

Na soldagem, as ligações diretas ao Arduino UNO não foram consideradas, sendo assim ligações removíveis para usos alternativos.

No circuito montado sobre a placa "pront o board", a tensão que alimenta os botões é a mesma que alimenta os LEDs, assim, como o Arduino UNO possui apenas uma entrada de

tensão, os seus terminais se conectam sobre a PCI para a partir de um conector esta montagem ser alimentada. Desta forma, para evitar conexões desnecessárias, os terminais de ambos foram

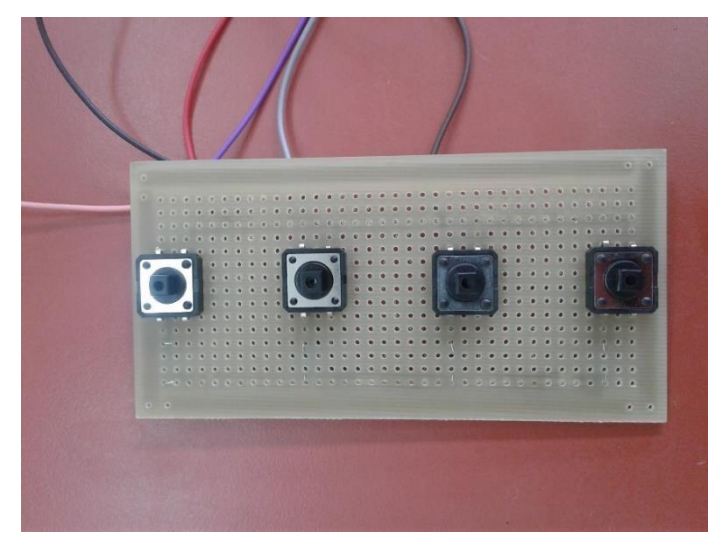

*Figura 4.1.5: Botões soldados à PCI.* 

soldados junto à um fio e conectados à porta de tensão do Arduino UNO, conforme a representação esquemática presente à Figura 4.1.6.

Com esta montagem, não houve retorno na execução do programa conforme obtido em outras confecções. Verificou-se que o terminal catódico que ligava a tensão aos LEDs, na realidade estava com a polarização inversa, sendo então um terminal anódico.

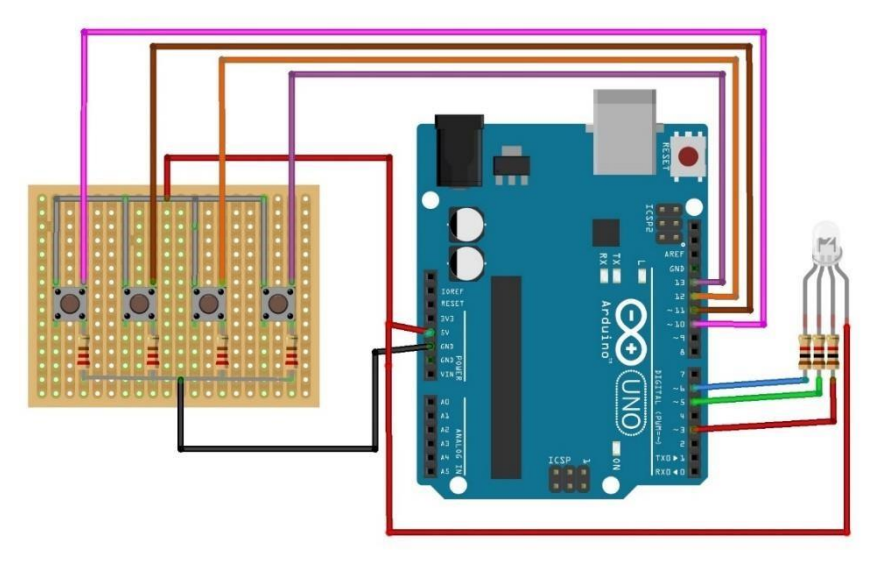

*Figura 4.1.6: Pré circuito final.* 

Para resolver este problema, foi substituído ao terminal anódico dos LEDs uma conexão individual para a entrada GND (terra), a qual possui duas portas na placa do Arduino UNO,

tornando a porta de tensão única para conexão da placa PCI, conforme esquema apresentado na figura 4.1.7.

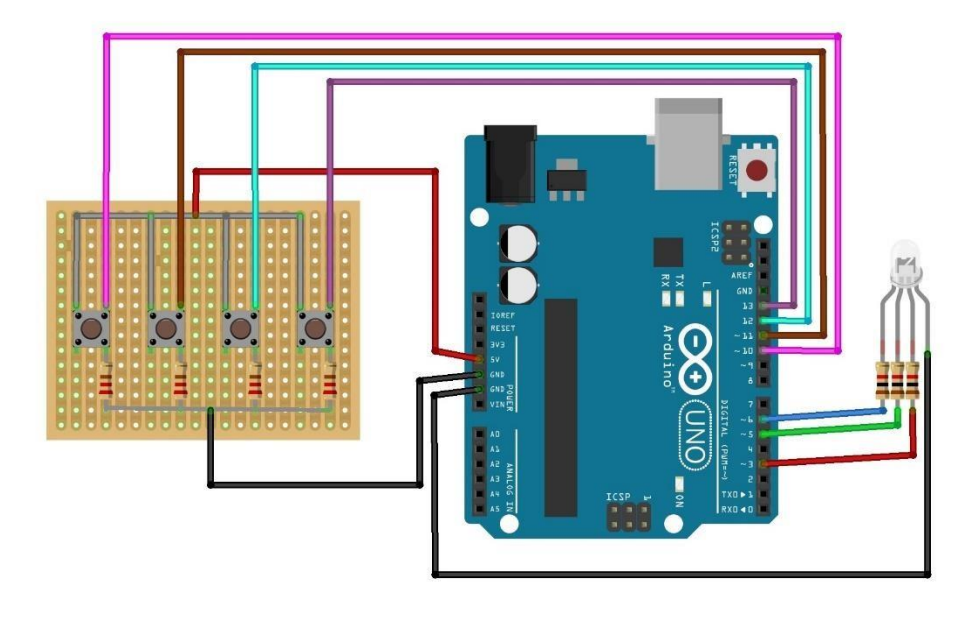

#### *Figura 4.1.7: Circuito Final.*

Além desta mudança, o código fonte precisou ser alterado. O código inicial, presente no anexo I, possui destaque vermelho nos itens que foram alterados, enquanto que o código final, anexo II, possui destaque em vermelho nos itens que foram modificados ou complementados.

Inicialmente, os LEDs possuíam decaimento de intensidade luminosa a partir do sinal analógico 0 (máxima intensidade) até o sinal analógico 255 (intensidade mínima). Devido à mudança de polarização dos LEDs, estes valores foram invertidos. Além da inversão, o valor analógico máximo, 255, foi acrescido da função matemática exponencial.

Para inserção da função matemática, foi necessário definir as expressões matemáticas e declarar um parâmetro, que corresponde ao valor do expoente da função e determinará a variação do brilho dos LEDs, mais detalhados na próxima seção.

#### 4.2 Fontes Simuladoras de Radioisótopo

Para definir os radioisótopos equivalente para cada cor, em conformidade com o a seção 2.6, levou-se em consideração as energias de emissão do espectro visível, onde o comprimento de onda das cores emitidas se relaciona com as energias de emissão da radiação de um radioisótopo.

Desta forma, devido o comprimento de onda ser inversamente proporcional à energia, equação (2.2.3), uma onda irá possuir um alto valor de energia quando possuir um baixo comprimento de onda e possuirá um baixo valor de energia possuir um alto comprimento de onda. Assim, em vista que o comprimento de onda da luz azul é a menor do espectro visível, seguido em ordem crescente pelas cores verde, amarela e vermelha, a fonte luminosa azul sofrerá analogias com o radioisótopo de maior emissão de energia, enquanto que a fonte luminosa verde com um radioisótopo de energia intermediária e a fonte luminosa vermelha com um radioisótopo de energia baixa comparados entre si. Com isso define-se que a fonte de luz vermelha será, em analogia, a fonte de Tc-99m, enquanto que a luz verde será a fonte de I-131 e a fonte de luz azul o F-18, conforme descrito na tabela 4.2.1.

| Radioisótopo | Luz Visível |
|--------------|-------------|
| $Tc-99m$     | Vermelho    |
| $I-131$      | Verde       |
| $F-18$       | Azul        |

*Tabela 4.2.1: Analogias utilizadas entre os radioisótopos e a luz visível.* 

Conforme tempo de meia vida descrito na seção 3.6, 6h para o Tc-99m, 8,03 dias para o I-131 e 2h para o F-18, estas fontes devem descrever um comportamento semelhante para as analogias serem utilizadas. Assim, sobre o código desenvolvido, anexo II, inseriu-se velocidades diferentes de variação da intensidade luminosa para cada LED. Assim, a intensidade luminosa referente a cada cor de LED irá diminuir a partir de uma intensidade máxima até uma intensidade mínima, zero, de acordo com o radioisótopo correspondente.

Definindo ao código do programa carregado ao Arduino UNO a expressão matemática para a intensidade luminosa, ou brilho como descrito no código, o decaimento será exponencial em conformidade à expressão da equação 4.2.1:

$$
I = 255e^{-\lambda x}, (4.2.1)
$$

onde o valor de intensidade será 255 quando o valor aproximado de x for zero, que correspondente ao tempo zero de decaimento, atividade inicial, em concordância com a equação de decaimento radioativo descrito na seção 2.5, sendo representado no código conforme o que segue:

```
brilho = 255*(pow(2.71, -x)); } 
  x=x+0.01:
```
onde *pow* representa a função exponencial com base de valor do número de Euler igual a 2,71, valor aproximado, e expoente -x variando de 0,01. Esta expressão é correta para um LED apenas, pois como o expoente possui um fator λ correspondente à cada cor, em analogia aos radioisótopos, este fator foi estipulado como 2 para o LED vermelho, 1 para o LED verde e 3 para o LED azul. Além disso, como valor 255 da expressão matemática corresponde à atividade inicial esta é administrada em quantidades diferenciadas para cada tipo de radioisótopo, assim, cada LED deverá possuir uma intensidade luminosa diferente, conforme o código descrito a seguir:

brilho =  $140*(pow(2.71, -(2)*x))$ ; //para o LED vermelho brilho =  $190*(pow(2.71, -x))$ ; // para o LED verde brilho =  $255*(pow(2.71, -(3)*x))$ ; // para o LED azul

Estipulando o valor de intensidade, quando o valor de x for zero, como 140 para o LED vermelho, 190 para o LED verde e 255 para o LED azul. Estes valores foram estipulados para se ter a intensidade de brilho inicial diferente para cada LED, pois, conforme analogia, cada radioisótopo terá uma atividade inicial diferente de acordo com a sua aplicação. Estes valores podem ser alterados conforme necessidade de aplicação. Exemplo: como o LED azul é relacionado com um radioisótopo com meia vida pequena, sua atividade será alta, sendo assim, sua intensidade inicial deve ser maior que radioisótopos de meia vida longa. Além disso, visualmente e pelos gráficos (sessão 4.3) se identifica a diferenciação entre os decaimentos de intensidade de brilho luminoso das fontes de LED, conforme analogias.

#### 4.3 Detector Simulador

Para simular o detector do radioisótopo, pensou-se em duas opções: utilizar um luxímetro, para medir a iluminância dos LEDs, e o próprio Arduino UNO.

A intensidade luminosa, unidade do SI candela, é definida pelo fluxo luminoso (unidade lúmen) por 4π. O luxímetro detecta a luz que incide na área sensível do detector, o que nada mais é a iluminância, medida em unidades lux. A iluminância (ou iluminação) é a razão entre o fluxo luminoso emitido por uma fonte e a superfície iluminada a certa distância. Assim, conforme decaimento da iluminância, detectável pelo luxímetro, é possível realizar a detecção correlacionando com a atividade de um material radioativo.

O Arduino possui duas ferramentas de visualização de dados recebidos ou emitidos pelas portas PWM da placa Arduino selecionando ao IDE, o serial monitor e o serial plotter (mostrado na figura 4.3.1), que podem ser acessadas quando a placa estiver conectada adequadamente ao computador.

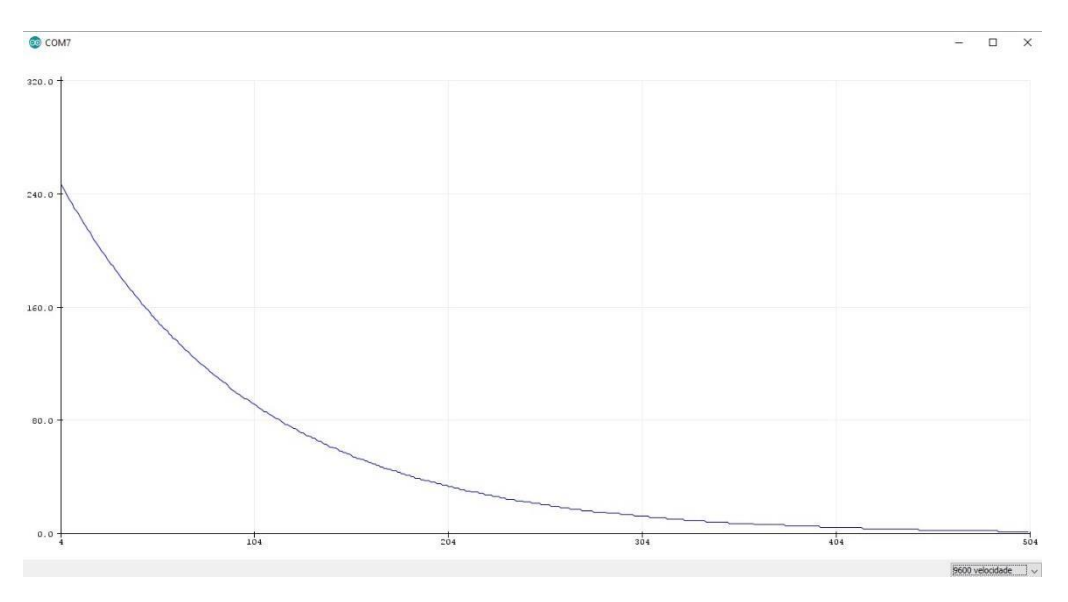

*Figura 4.3.1: Curva de decaimento exponencial - Serial Plotter Arduino* 

Estes informam, no contexto do código desenvolvido para este trabalho, o brilho de entrada, ou intensidade inicial, para cada LED pelo serial monitor, e como este brilho está sendo executado, serial plotter.

A ferramenta serial plotter reproduz os dados de saída em forma de gráfico, onde aqui é utilizada para descrever a curva de decaimento radioativo de acordo com a equação acrescentada ao código.

Em comparação ao gráfico 2.5.1, o gráfico 4.3.1 corrobora com a analogia aplicada neste trabalho, que relaciona a intensidade de brilho luminoso com a atividade de uma amostra radioativa.

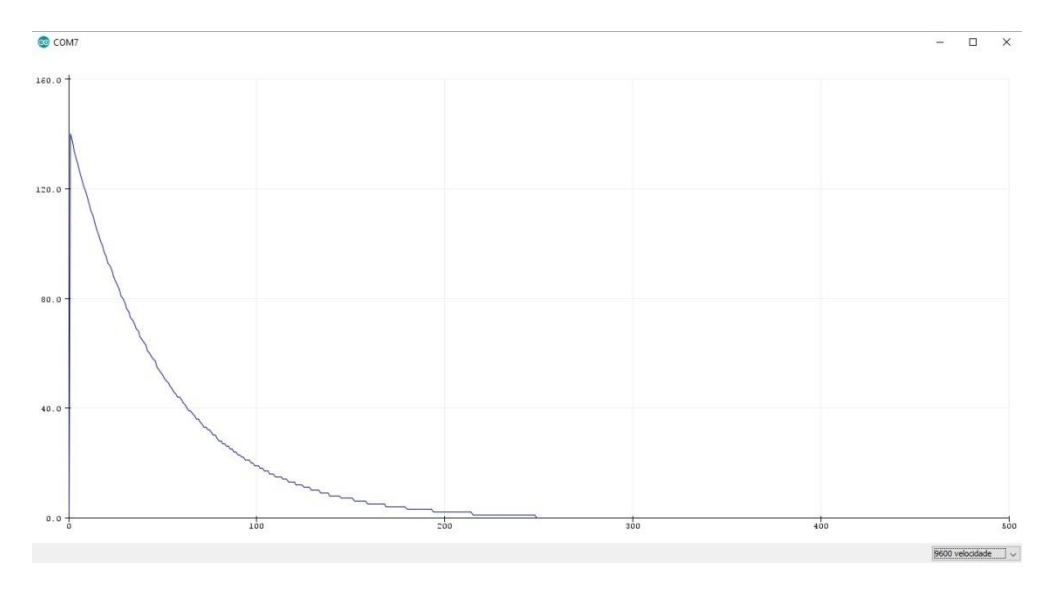

*Figura 4.3.2: Decaimento de brilho – LED vermelho.* 

Assim, com a fonte escolhida, haverá um gráfico de decaimento para cada LED selecionado, onde as figuras 4.3.2, 4.3.3 e 4.3.4, representam respectivamente o decaimento das fontes de Tc-99m, I-131 e F-18, conforme descrição do código na seção 4.2, para os LEDs vermelho, verde e azul.

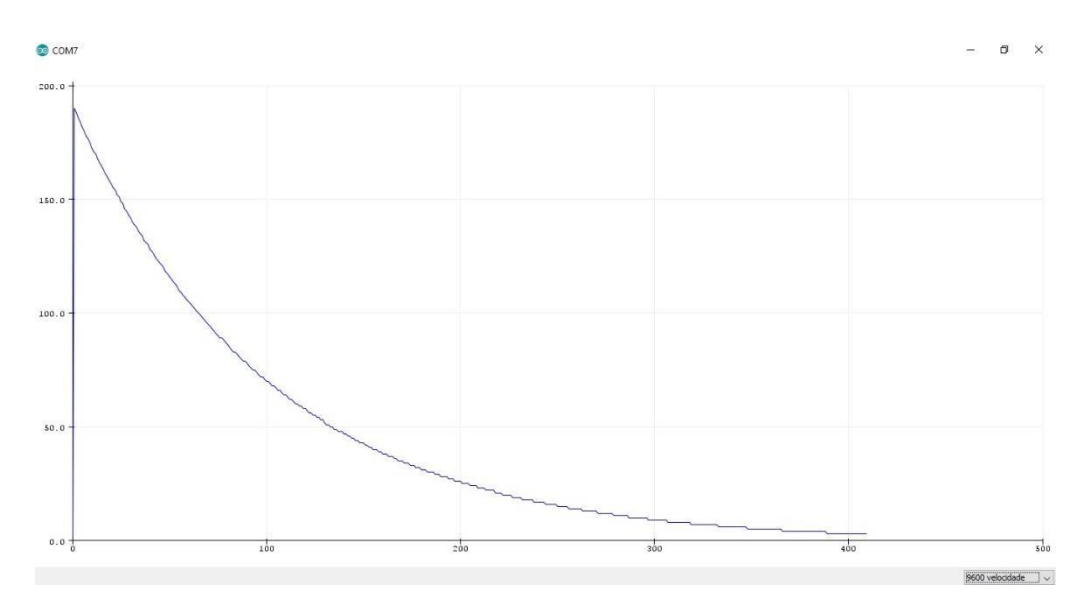

*Figura 4.3.3: Decaimento de brilho – LED verde.* 

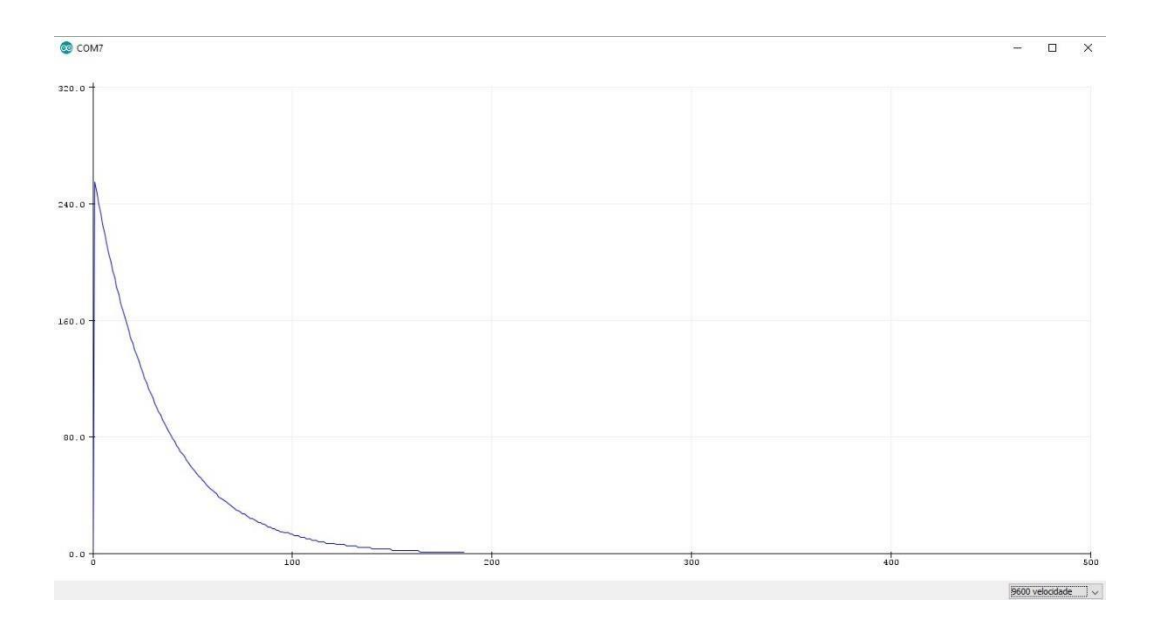

*Figura 4.3.4: Decaimento de brilho – LED azul.* 

### 4.4 Montagem

Definido os demais componente do Arduino e os parâmetros associados, a montagem do simulador de medidor de atividade foi pensada para visualmente se semelhar à um curiômetro convencional.

Utilizando uma caixa de papelão e um cano de PVC, conforme figura 4.4.1, a caixa foi

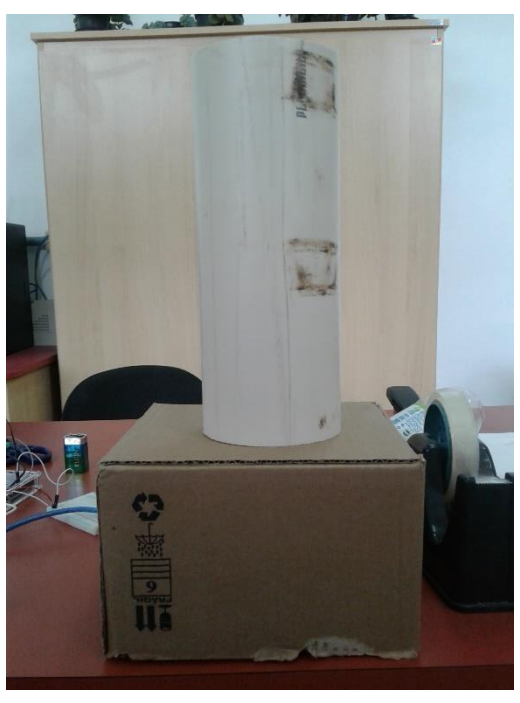

 *Figura 4.4.1: Prévia de Montagem.*

inserida como painel de comando, onde ficará o circuito, e o cilindro local para inserção das fontes radioativas, onde é acoplado os LEDs.

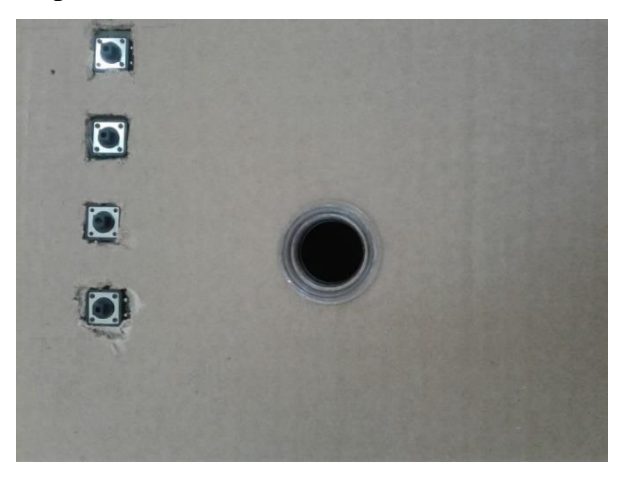

*Figura 4.4.2: Base do protótipo.* 

Desta forma, foram feitas saídas para acoplagem dos LEDs e dos botões, conforme imagens da figura 4.4.2, para além de ser o painel de comando do protótipo, a caixa também prover a base deste.

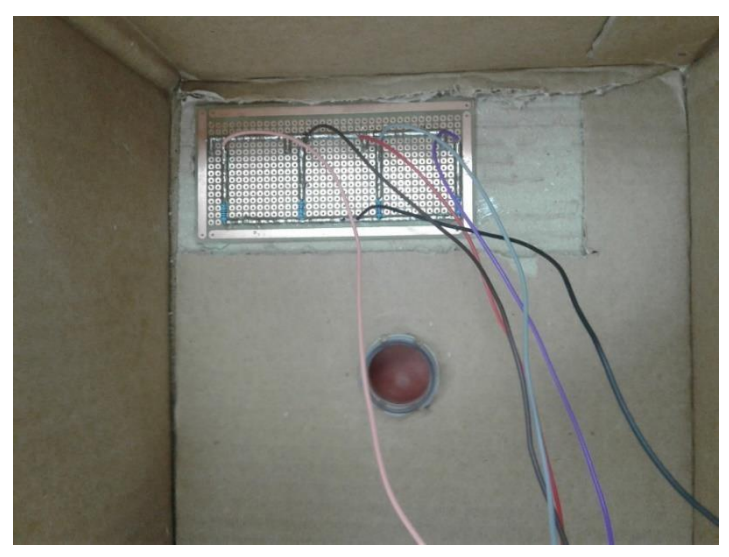

*Figura 4.4.3: Placa PCI colada à base do protótipo.* 

A placa PCI foi colada, internamente à caixa de papelão, utilizando cola quente para uma fixação firme, conforme imagem da figura 4.4.3. Esta disposição foi realizada para manter o circuito interno à base do protótipo.

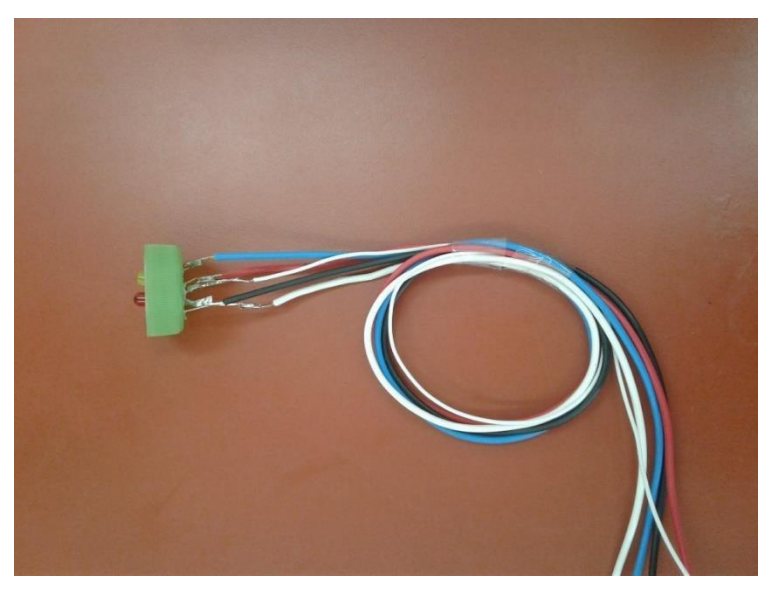

*Figura 4.4.4:LEDs acoplados à uma tampa de garrafa PET.* 

No centro da caixa, foi cortado um círculo para encaixe de um gargalho de garrafa PET, para com a tampa deste gargalho, conforme figura 4.4.3 oferecer base de sustentação para os LEDs, montados na tampa do gargalo, como mostrado na figura 4.4.4.

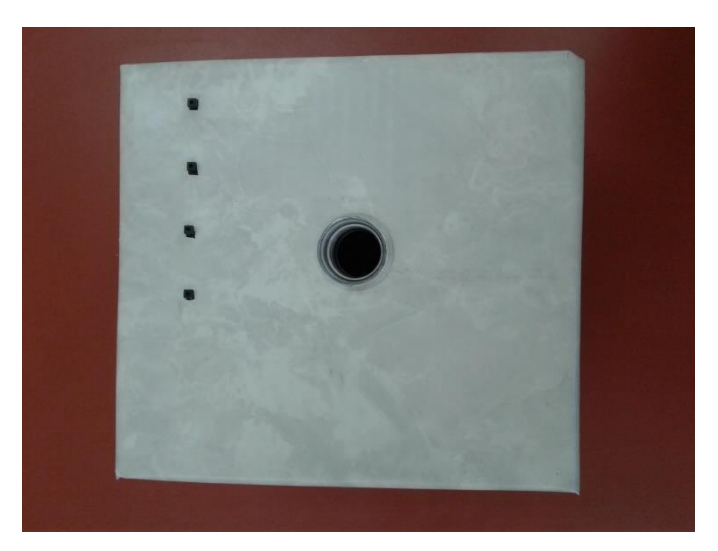

*Figura 4.4.5: Base/painel de comando do protótipo.*

Antes de realizar a conexão do circuito para montagem final, para neutralizar o designer do protótipo, a caixa e o cano PVC foram cobertos por um papel contact, de forma a possuir apenas os botões como destaque no painel de comando, conforme figuras 4.4.5 e 4.4.6.

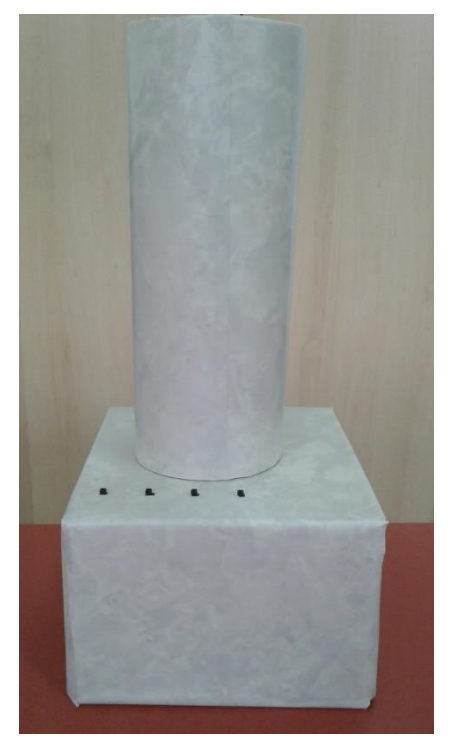

*Figura 4.4.6: Montagem em finalização.* 

Desta forma, foram acoplados os LEDs e as identificações dos botões de acordo com a cor dos LEDs, conforme figura 4.4.7.

Assim, conectou-se a placa PCI e os LEDs à placa Arduino UNO no interior da base,

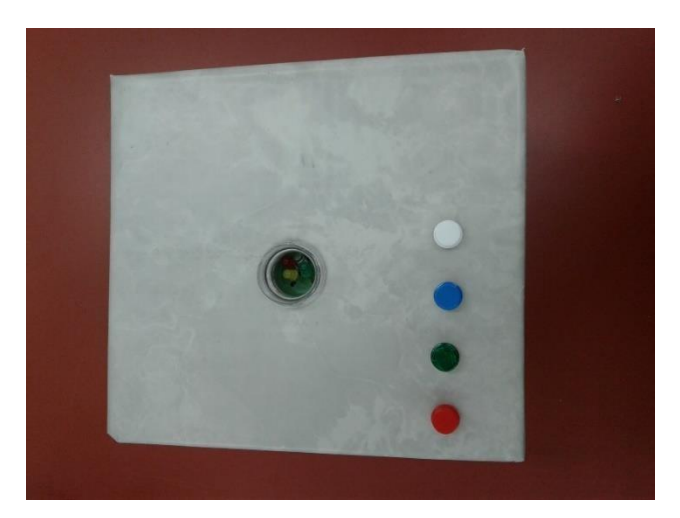

 *Figura 4.4.7: LEDs e botões identificados.* 

conforme apresentado na figura 4.4.8.

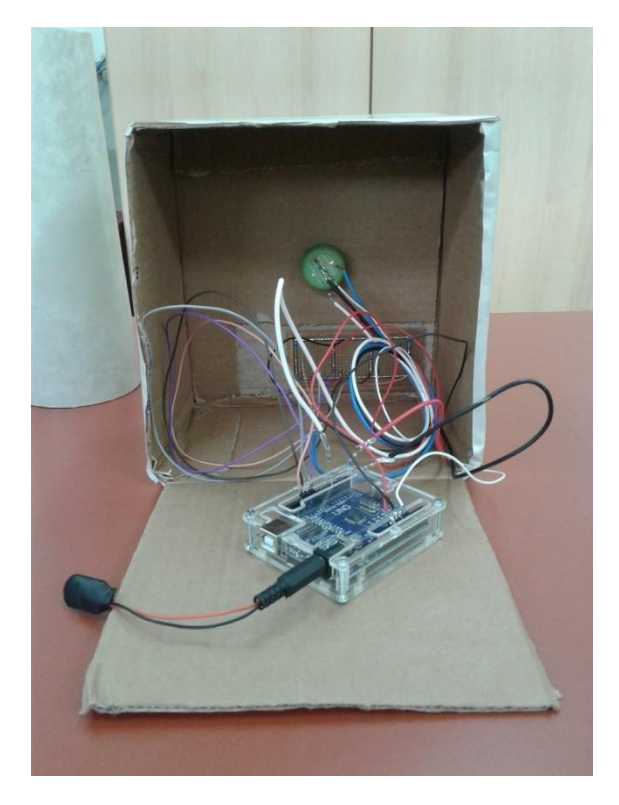

*Figura 4.4.8: Circuito final acoplado à base do protótipo.* 

Finalizando a montagem do protótipo do simulador de medidor de atividade conforme figura 4.4.9.

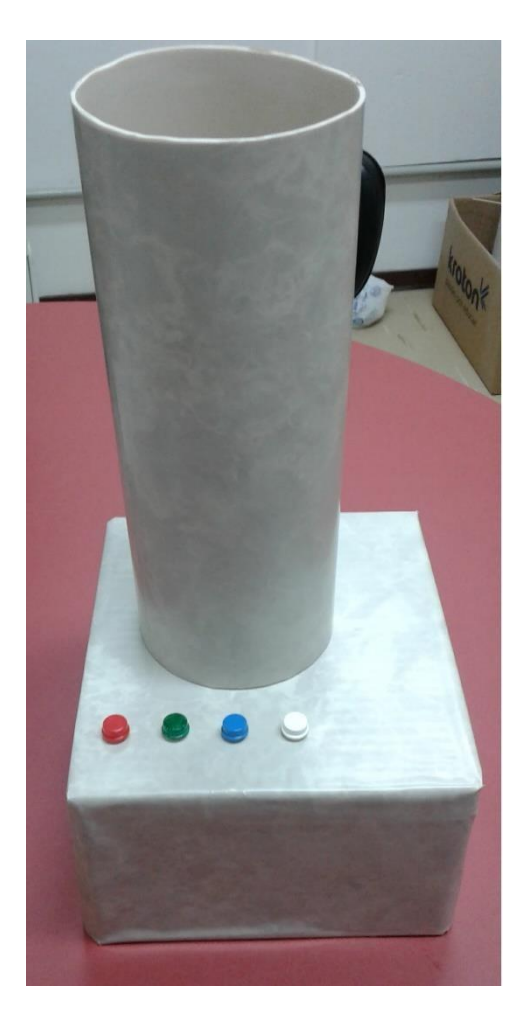

*Figura 4.4.9: Simulador de Medidor de Atividade.* 

Com a montagem completa do protótipo, figura 4.4.9, este pode ser utilizado com fonte de alimentação de tensão conectando um adaptador para bateria de 9 V junto a placa Arduino UNO, adaptador presente no circuito conforme figura 4.4.8. Esta é a opção para utilizar o simulador de medidor de atividade sem conexão do computador. Por outro meio, a utilização da conexão por computador possibilita a detecção da curva de decaimento exponencial do protótipo, utilizando o IDE do Arduino.

#### 4.5 Aplicações

Em um primeiro momento foram aplicados no protótipo os testes de controle de qualidade de um medidor de atividade, onde os realizados foram os testes de linearidade, geometria, repetibilidade, ajuste zero e background (MESQUITA, 2017). Posteriormente, obteve-se a viabilidade de demais testes, precisão, exatidão e alta voltagem contemplando por completo os

testes de controle de qualidade estipulados pela legislação vigente para um medidor de atividade (CNEN NN 3.05, 2013).

## Capítulo 5

## Conclusões e Perspectivas

O protótipo desenvolvido com materiais recicláveis foi testado sendo um excelente equipamento simulador de um medidor de atividades. Sugerem-se algumas melhorias no protótipo, como a elaboração de peças com uso da impressora 3D e a recursividade do programa. Este primeiro protótipo foi feito com materiais recicláveis, visando não apenas a sustentabilidade nos recursos para ensino e treinamento, ou até mesmo de reciclagem profissional, mas visando também a minimização dos custos e reaproveitamento de materiais.

Legalmente, não se justifica realizar treinamentos com materiais radiativos, e esses nem devem ser incentivados, pois o uso das radiações é controlado e regulado por normas e procedimentos de proteção radiológica. Assim, o protótipo permite simular os testes necessários para o controle de qualidade sem riscos de exposição às radiações ionizantes.

Assim o trabalho atende as necessidades para desenvolver novas aplicações em metrologia das radiações, a qual atende todas as áreas da física médica. Sendo um diferencial do trabalho, que tem aplicações maiores do que o inicialmente pensado e isso pode ser especial para a questão do ensino de física médica, ensino da metrologia com equipamentos e fontes.

## Anexo I

## **//declaração de variáveis no programa**

```
int azul = 0;
int verde = 0;
int vermelho = 0;
int tempo = 0;
int brilho = 0;
int velocidade1 = 500; // velocidade da Variação; 
int velocidade2 = 500;
int velocidade3 = 500;
const int p13 = 13;
const int p12 = 12;
const int p11 = 11;
const int p10 = 10;
int botao1 = 0;
int botao2 = 0;
int botao3 = 0;
int botao4 = 0;
int estado = 0;
```
## **// identificações**

```
void setup() 
{ 
pinMode(3, OUTPUT); 
pinMode(5, OUTPUT); 
pinMode(6, OUTPUT); 
pinMode(13, OUTPUT); 
pinMode(12, OUTPUT); 
pinMode(11, OUTPUT); 
pinMode(10, OUTPUT); 
  Serial.begin(9600);
```
}

## **// ações**

```
void loop() {
botao1 = digitalRead(p13);botao2 = digitalRead(p12);botao3 = digitalRead(p11);botao4 = digitalRead(p10);
if (botao1 == HIGH)
 { estado = 1; } 
 if (botao2 == HIGH){ estado = 2; } 
 if (botao3 = HIGH)
 { estado = 3; } 
 if (botao4 == HIGH)
 { estado = 4; } 
  Serial.print("Estado = "); 
  Serial.println(estado); 
// led vermelho; 
brilho = 0;while (estado == 1) {
```

```
analogWrite(5, 255); 
analogWrite(6, 255); 
if(brilho < 255)
```
{

```
brilho = brilho + 1; } 
   analogWrite(3, brilho); 
delay(velocidade1); 
botao1 = digitalRead(p13);botao2 = digitalRead(p12);botao3 = digitalRead(p11);botao4 = digitalRead(p10);
  if (botao1 == HIGH)
   { 
      estado = 1;
   } 
  if (botao2 == HIGH){ estado = 2; } 
  if (botao3 = HIGH)
  { estado = 3; } 
  if (botao4 == HIGH)
  { estado = 4; } 
   Serial.print("Cor Vermelha; brilho= "); 
   Serial.println(brilho); 
  } 
// led verde; 
brilho = 0;while (estado == 2) { 
analogWrite(3, 255); 
analogWrite(6, 255); 
if (brilho < 255)
```

```
 { 
brilho = brilho + 1; } 
analogWrite(5, brilho); 
delay(velocidade2);
```

```
botao1 = digitalRead(p13);botao2 = digitalRead(p12);botao3 = digitalRead(p11);botao4 = digitalRead(p10);
```

```
if (botao1 == HIGH)
   { \epsilon estado = 1;
    } 
  if (botao2 == HIGH){ \epsilon estado = 2;
    } 
  if (botao3 = HIGH)
   { \epsilon estado = 3;
    } 
  if (botao4 == HIGH)
   { \epsilon estado = 4;
    } 
  Serial.print("Cor verde; brilho = ");
   Serial.println(brilho); 
 }
// led azul 
brilho = 0;<br>while (estado == 3)
  { 
analogWrite(5, 255); 
analogWrite(3, 255);
```

```
if(brilho < 255)
   { 
brilho = brilho + 1; } 
analogWrite(6, brilho); 
delay(velocidade3);
```

```
botao1 = digitalRead(p13);
botao2 = digitalRead(p12);
botao3 = digitalRead(p11);botao4 = digitalRead(p10);
```

```
if (botao1 == HIGH)
   { \epsilon estado = 1;
    } 
if (botao2 == HIGH){ \epsilon estado = 2;
    } 
if (botao3 = HIGH)
   { \epsilon estado = 3;
    } 
if (botao4 == HIGH)
   { \epsilon estado = 4;
    } 
   Serial.print("Cor azul; brilho= "); 
   Serial.println(brilho); 
  } 
 while(estado == 4)
  { 
botao1 = digitalRead(p13);botao2 = digitalRead(p12);botao3 = digitalRead(p11);
```

```
botao4 = digitalRead(p10);
```

```
if (botao1 == HIGH){ \epsilon estado = 1;
   } 
  if (botao2 == HIGH)
  { \epsilon estado = 2;
   } 
  if (botao3 = HIGH)
  { \epsilon estado = 3;
   } 
  if (botao4 == HIGH)
  { \epsilon estado = 4;
   } 
   Serial.println("Brilho congelado!! "); 
  } 
}
```
## Anexo II

```
#include<math.h>
int azul = 0;
int verde = 0;
int vermelho = 0;
int tempo = 0;
int brilho = 0;
int velocidade1 = 1;
int velocidade2 = 1;
int velocidade3 = 1; // velocidade da variação; 
const int p13 = 13;
const int p12 = 12;
const int p11 = 11;
const int p10 = 10;
int botao1 = 0;
int botao2 = 0;
int botao3 = 0;
int botao4 = 0;
int estado = 0;
float x=0;
void setup() 
{ 
  pinMode(3, OUTPUT); 
  pinMode(5, OUTPUT);
  pinMode(6, OUTPUT); 
  pinMode(13, OUTPUT); 
  pinMode(12, OUTPUT); 
  pinMode(11, OUTPUT); 
  pinMode(10, OUTPUT); 
  Serial.begin(9600); 
}
void loop()
```

```
{ 
 botao1 = digitalRead(p13);
 botao2 = digitalRead(p12);
 botao3 = digitalRead(p11);botao4 = digitalRead(p10);
 if (botao1 == HIGH)
 { estado = 1;
  } 
 if (botao2 == HIGH)
 { estado = 2; } 
 if (botao3 == HIGH)
 { estado = 3; } 
 if (botao4 == HIGH)
 { estado = 4; }
  Serial.print("Estado = "); 
  Serial.println(estado); 
// led vermelho;
brilho = 140; x=0;
  while (estado == 1)
 { 
  analogWrite(5, 0); 
  analogWrite(6, 0); 
if(brilho > 0)
    { 
\frac{\partial}{\partial t} //brilho = brilho - 1;
 brilho = 140*(pow(2.71, (-2)*x)); } 
   x=x+0.01;
```

```
analogWrite(3, brilho); 
delay(velocidade1); 
  botao1 = digitalRead(p13);botao2 = digitalRead(p12);botao3 = digitalRead(p11);botao4 = digitalRead(p10);
  if (botao1 == HIGH)
   { \epsilon estado = 1;
} 
  if (botao2 == HIGH)
   { \epsilon estado = 2;
    } 
  if (botao3 = HIGH)
   { \epsilon estado = 3;
    } 
  if (botao4 == HIGH)
   { \epsilon estado = 4;
    } 
Serial.print("Cor Vermelha; brilho= "); 
   Serial.println(brilho); 
  } 
// led verde; 
brilho = 190; x=0;
while (estado == 2) { 
analogWrite(3, 0); 
analogWrite(6, 0); 
if(brilho > 0)
    { 
 \frac{1}{\sqrt{b}} //brilho = brilho - 1;
brilho = 190*(pow(2.71, -x));
```
}

```
 x=x+0.01;
```

```
analogWrite(5, brilho); 
delay(velocidade2); 
botao1 = digitalRead(p13);botao2 = digitalRead(p12);botao3 = digitalRead(p11);botao4 = digitalRead(p10);
```

```
if (botao1 == HIGH)
   { \epsilon estado = 1;
    } 
  if (botao2 == HIGH){ \epsilon estado = 2;
    } 
  if (botao3 == HIGH)
   { \epsilon estado = 3;
    } 
  if (botao4 == HIGH)
   { \epsilon estado = 4;
    } 
   Serial.print("Cor verde; brilho = "); 
   Serial.println(brilho); 
 }
// led azul 
brilho = 255;x=0;
while (estado == 3) { 
analogWrite(5, 0); 
analogWrite(3, 0); 
if(brilho > 0)
```

```
 { 
//brilho = brilho - 1;
brilho = 255*(pow(2.71, (-3)*x)); } 
  x=x+0.01;
analogWrite(6, brilho); 
delay(velocidade3);<br>botao1 = digitalRead(p13);
botao2 = digitalRead(p12);
botao3 = digitalRead(p11);botao4 = digitalRead(p10);
  if (botao1 == HIGH)
  { \epsilon estado = 1;
   } 
  if (botao2 == HIGH){ estado = 2; }
  if (botao3 = HIGH)
  { \epsilon estado = 3;
   } 
  if (botao4 == HIGH)
  { \epsilon estado = 4;
   } 
   Serial.print("Cor azul; brilho= "); 
   Serial.println(brilho); 
  } 
 while(estado == 4)
  { 
  botao1 = digitalRead(p13);botao2 = digitalRead(p12);botao3 = digitalRead(p11);botao4 = digitalRead(p10);
if (botao1 == HIGH)
```

```
{ \epsilon estado = 1;
   } 
  if (botao2 == HIGH){ \epsilon estado = 2;
   } 
  if (botao3 == HIGH)
  { \epsilon estado = 3;
   } 
  if (botao4 == HIGH)
  { \epsilon estado = 4;
   } 
   Serial.println("Brilho congelado!! "); 
  } 
}
```
## Referências Bibliográficas

BECQUEREL, H. On the invisible rays emitted by phosphorescent bodies, Comptes Rendus 122, 501-503, 1896.

CURIE, M., Rays emitted by compounds of uranium and of thorium, Comptes Rendus 126, 1101- 1103, 1898.

RUTHERFORD, E. Uranium Radiation and the Electrical Conduction Produced by It, Philosophical Magazine 47, 109-163, 1899.

KNOLL, G. Radiation Detection and Measurement, 3<sup>rd</sup>, New York: John Wiley & Sons, 1999.

SCAFF, A.M., LUIZ, Física da Radioterapia, Sâo Paulo, 1997.

EISBERG, R., RESNICK, R. - Física Quântica. São Paulo, editora Campus, 1983.

TURNER, F., JAMES,. Atoms, Radiation, ad Radiation Protection, 2007.

KAPLAN, IRVING, Física Nuclear, 1962.

CHANDRA, R. Nuclear Medicine Physics The Basics, 6rd, Lippincott Williams & Wilkins, 2004.

THRALL, J.;ZIESSMAN, H. Medicina Nuclear. 2. Ed; Rio de Janeiro: Guanabara Koogan, 2003.

Comissão Nacional de Energia Nuclear. Requisitos de Segurança e Proteção Radiológica para Serviços de Medicina Nuclear.CNEN NN 3.05 (Resolução [CNEN 159/13\);](http://appasp.cnen.gov.br/seguranca/normas/pdf/Nrm305.pdf) Rio de Janeiro:

2013.

Comissão Nacional de Energia Nuclear.Diretrizes Básicas de Proteção Radiológica. CNEN NN 3.01 (Resolução [CNEN 164/14\);](http://appasp.cnen.gov.br/seguranca/normas/pdf/Nrm305.pdf) Rio de Janeiro: 2014.

KHAN, F.M., The Physics of Radiation Therapy. 4. ed. Philadelphia: Lippincott Williams & Wilkins, 2010.

CHERRY, S.R.; SORENSON, J.A.; PHELPS, M.E. Physics in nuclear medicine. 3. ed. Philadelphia: Saunders, 2003.

CAVALCANTE, M. A.; TAVOLARO, C. R. C.; Molisani, Elio. Revista Brasileira de Ensino de Física, Volume 33 nº 4, São Paulo, 2011. 4503 – 4503p.

VARGAS, GLEICIO OLIVEIRA. Ativímetro em Medicina Nuclear. CALIBRE - Revista Brasiliense de Engenharia e Física Aplicada, 2017.

MESQUITA, D. M. Simulações para Testes de Controle de Qualidade para Medidores de Atividade Utilizados em Medicina Nuclear. In: 16ª MOSTRA DE PRODUÇÃO UNIVERSITÁRIA, 2017, Rio Grande. Anais. Rio Grande: FURG, 2017.

[http://arduino.cc](http://arduino.cc/)

http://fritzing.org

http://www.scielo.br/scielo.php?script=sci\_arttext&pid=S0100-39842005000100001.

https://britofisica.wordpress.com/ganhadores-do-premio-nobel-de-fisica/